# **lib3mf**

*Release v2.0.0*

**3MF Consortium**

**Jan 22, 2020**

# **CONTENTS**

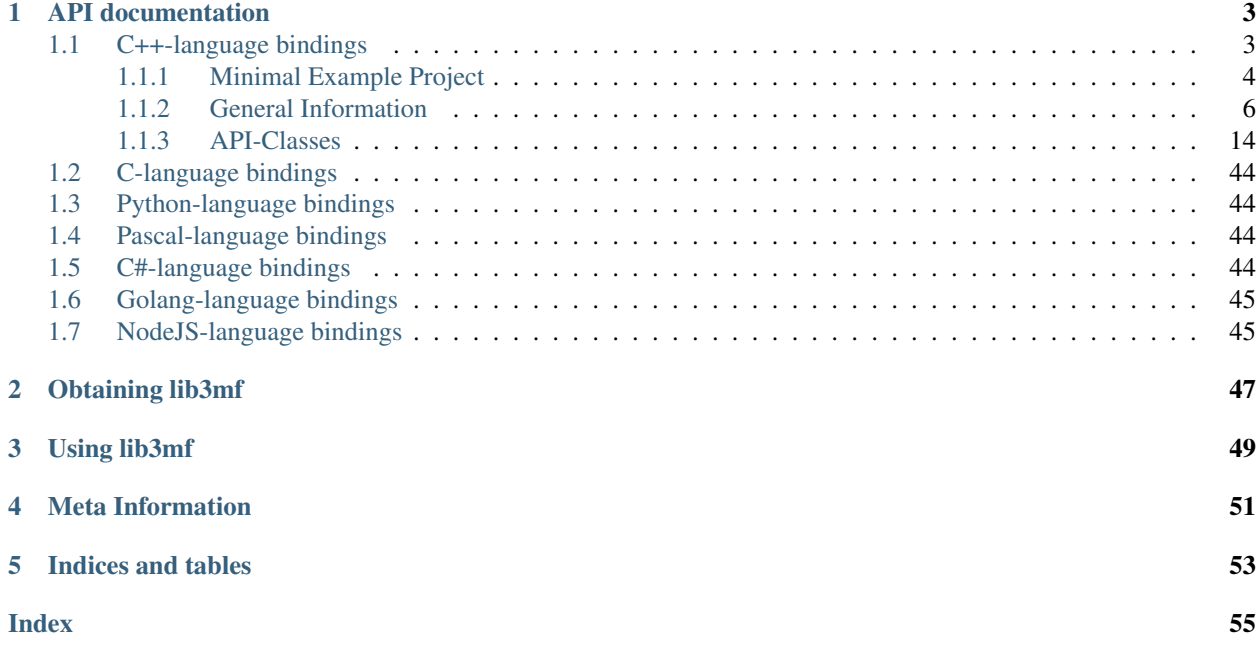

Welcome! This is the documentation for lib3mf v2.0.0.

lib3mf is an implementation of the 3D Manufacturing Format file standard.

It provides 3MF reading and writing capabilities, as well as conversion and validation tools for input and output data. lib3mf runs on Windows, Linux and MacOS and offers a clean and easy-to-use API in various programming languages to speed up the development and keep integration costs at a minimum.

As 3MF shall become an universal 3D Printing standard, its quick adoption is very important. This library shall lower all barriers of adoption to any possible user, let it be software providers, hardware providers, service providers or middleware tools.

### **ONE**

# **API DOCUMENTATION**

- <span id="page-6-0"></span>• *[C++](#page-6-1)*
- *[C](#page-47-0)*
- *[Python](#page-47-1)*
- *[Pascal](#page-47-2)*
- *[C#](#page-47-3)*
- *[Golang](#page-48-0)*
- *[NodeJS](#page-48-1)*

# <span id="page-6-1"></span>**1.1 C++-language bindings**

This space describes the usage of lib3mf in a C++ host application.

The C++-language bindings come in two different flavors:

Cpp

If you include the header Cpp/lib3mf\_implicit.hpp, lib3mf will be loaded dynamically during *load-time* of your host application through your operating system's mechanism for loading libraries.

Lib3MF::PWrapper wrapper = CWrapper::loadLibrary();

The shared library file  $\exists$  ib3mf.  $\star$ . needs to reside in a path that your operating systems checks when loading libraries.

CppDynamic

If you include the header CppDynamic/lib3mf\_dynamic.hpp, Lib3MF will be loaded dynamically during *run-time* of your host application through an explicit call to

Linux

Lib3MF::PWrapper wrapper = Lib3MF::CWrapper::loadLibrary("LibraryLocation/lib3mf.so");

Mac OSX

```
Lib3MF::PWrapper wrapper = Lib3MF::CWrapper::loadLibrary("LibraryLocation/lib3mf.dylib
\leftrightarrow");
```
#### Windows

```
Lib3MF::PWrapper wrapper = Lib3MF::CWrapper::loadLibrary("LibraryLocation/lib3mf.dll
\hookrightarrow " ) \mathfrak{z}
```
i.e. you need to explicitly provide the location of the shared library file  $\text{lib3mf.}\star$ .

The Lib3MF::PWrapper object provides access to all functionality within lib3mf.

Both flavors of the C++-bindings are header-only which makes it extremly easy to include them into existing projects:

### <span id="page-7-0"></span>**1.1.1 Minimal Example Project**

Minimal application code:

Cpp

```
#include <iostream>
#include "lib3mf_implicit.hpp"
int main()
\mathcal{A}try
  {
   auto wrapper = Lib3MF::CWrapper::loadLibrary();
   Lib3MF_uint32 nMajor, nMinor, nMicro;
   wrapper->GetLibraryVersion(nMajor, nMinor, nMicro);
   std::cout << "Lib3MF.Version = " << nMajor << "." << nMinor << "." << nMicro;
   std::string sPreReleaseInfo;
   if (wrapper->GetPrereleaseInformation(sPreReleaseInfo)) {
      std::cout << "-" << sPreReleaseInfo;
    }
    std::string sBuildInfo;
    if (wrapper->GetBuildInformation(sBuildInfo)) {
      std::cout << "+" << sBuildInfo;
    }
    std::cout << std::endl;
  }
  catch (std::exception &e)
  {
    std::cout << e.what() << std::endl;
    return 1;
  }
  return 0;
}
```
CppDynamic

```
#include <iostream>
#include "lib3mf_dynamic.hpp"
int main()
{
  try
  {
    std::string libpath = (""); // TODO: put the location of the Lib3MF-library file
˓→here.
```
(continues on next page)

(continued from previous page)

```
auto wrapper = Lib3MF::CWrapper::loadLibrary(libpath + "/lib3mf."); // TODO: add
˓→correct suffix of the library
   Lib3MF_uint32 nMajor, nMinor, nMicro;
   wrapper->GetLibraryVersion(nMajor, nMinor, nMicro);
   std::cout << "Lib3MF.Version = " << nMajor << "." << nMinor << "." << nMicro;
   std::string sPreReleaseInfo;
   if (wrapper->GetPrereleaseInformation(sPreReleaseInfo)) {
     std::cout << "-" << sPreReleaseInfo;
   }
   std::string sBuildInfo;
   if (wrapper->GetBuildInformation(sBuildInfo)) {
     std::cout << "+" << sBuildInfo;
   }
   std::cout << std::endl;
 }
 catch (std::exception &e)
  {
   std::cout << e.what() << std::endl;
   return 1;
  }
 return 0;
}
```
CMakeLists.txt for minimal project:

Cpp

```
cmake_minimum_required(VERSION 3.5)
set(CMAKE_CURRENT_BINDING_DIR ${CMAKE_CURRENT_SOURCE_DIR}/.)
project(Lib3MFExample_CPPImplicit)
set(CMAKE_CXX_STANDARD 11)
add_executable(Lib3MFExample_CPPImplicit "${CMAKE_CURRENT_SOURCE_DIR}/Lib3MF_example.
\rightarrowcpp")
find_library(LIB3MFLOCATION lib3mf "${CMAKE_CURRENT_SOURCE_DIR}/../../Implementations/
\leftrightarrow */*/*")
target_link_libraries(Lib3MFExample_CPPImplicit ${LIB3MFLOCATION})
target_include_directories(Lib3MFExample_CPPImplicit PRIVATE "${CMAKE_CURRENT_BINDING_
{\rightarrow} {\rm DIR} ) " )
```
CppDynamic

```
cmake_minimum_required(VERSION 3.5)
set(CMAKE_CURRENT_BINDING_DIR ${CMAKE_CURRENT_SOURCE_DIR}/.)
project(Lib3MFExample_CPPDynamic)
set(CMAKE_CXX_STANDARD 11)
add_executable(Lib3MFExample_CPPDynamic "${CMAKE_CURRENT_SOURCE_DIR}/Lib3MF_example.
\leftrightarrowcpp")
if (UNIX)
        target_link_libraries(Lib3MFExample_CPPDynamic ${CMAKE_DL_LIBS})
endif (UNIX)
target_include_directories(Lib3MFExample_CPPDynamic PRIVATE "${CMAKE_CURRENT_BINDING_
\rightarrowDIR}")
```
The examples in the Cpp/CppDynamic-folders of the binary SDK follow exactly this pattern.

The remainder of this space is an in-depth API-reference for the functionality of lib3mf.

### <span id="page-9-2"></span><span id="page-9-0"></span>**1.1.2 General Information**

#### **The wrapper class CWrapper**

#### <span id="page-9-1"></span>**class** Lib3MF::**CWrapper**

All types of the 3MF Library reside in the namespace Lib3MF and all functionality of the 3MF Library resides in Lib3MF::CWrapper.

A suitable way to use Lib3MF::CWrapper is as a singleton.

void **GetLibraryVersion**(*[Lib3MF\\_uint32](#page-12-0)* &*nMajor*, *[Lib3MF\\_uint32](#page-12-0)* &*nMinor*, *[Lib3MF\\_uint32](#page-12-0)* &*nMicro*)

retrieves the binary version of this library.

#### Parameters

- **nMajor** returns the major version of this library
- **nMinor** returns the minor version of this library
- **nMicro** returns the micro version of this library
- bool **GetPrereleaseInformation**(std::string &*sPrereleaseInfo*) retrieves prerelease information of this library.

Returns Does the library provide prerelease version?

Parameters **sPrereleaseInfo** – retrieves prerelease information of this library.

bool **GetBuildInformation**(std::string &*sBuildInformation*) retrieves build information of this library.

Returns Does the library provide build version?

Parameters **sBuildInformation** – retrieves build information of this library.

void **GetSpecificationVersion**(**const** std::string &*sSpecificationURL*, bool &*bIsSupported*, *[Lib3MF\\_uint32](#page-12-0)* &*nMajor*, *[Lib3MF\\_uint32](#page-12-0)* &*nMinor*, *[Lib3MF\\_uint32](#page-12-0)* &*nMicro*)

retrieves whether a specification is supported, and if so, which version.

#### Parameters

- **sSpecificationURL** URL of extension to check
- **bIsSupported** returns whether this specification is supported
- **nMajor** returns the major version of the extension (if IsSupported)
- **nMinor** returns the minor version of the extension (if IsSupported)
- **nMicro** returns the micro version of the extension (if IsSupported)

#### *[PModel](#page-36-0)* **CreateModel**()

creates an empty model instance.

Returns returns an empty model instance

void **Release**(*[CBase](#page-18-0)* \**pInstance*)

releases shared ownership of an object instance

Parameters **pInstance** – the object instance to release

```
void Acquire(CBase *pInstance)
```
acquires shared ownership of an object instance

Parameters **pInstance** – the object instance to acquire

<span id="page-10-0"></span>void **SetJournal**(**const** std::string &*sJournalPath*) Sets the journal file path

Parameters **sJournalPath** – File name of the journal file

bool **GetLastError**(*[CBase](#page-18-0)* \**pInstance*, std::string &*sLastErrorString*) Retrieves the last error string of an instance

**Parameters** 

- **pInstance** Object where the error occured.
- **sLastErrorString** Last Error String

Returns Returns if the instance has a last error.

void **RetrieveProgressMessage**(**const** *[eProgressIdentifier](#page-13-0) eTheProgressIdentifier*, std::string &*sProgressMessage*)

Return an English text for a progress identifier.|Note: this is the only function you can call from your callback function.

#### Parameters

- **eTheProgressIdentifier** the progress identifier that is passed to the callback function
- **sProgressMessage** English text for the progress identifier

*[sColor](#page-15-0)* **RGBAToColor**(**const** *[Lib3MF\\_uint8](#page-12-1) nRed*, **const** *[Lib3MF\\_uint8](#page-12-1) nGreen*, **const** *[Lib3MF\\_uint8](#page-12-1) nBlue*, **const** *[Lib3MF\\_uint8](#page-12-1) nAlpha*)

Creates a Color from uint8 RGBA values

#### Parameters

- **nRed** Red value of color (0-255)
- **nGreen** Green value of color (0-255)
- **nBlue** Blue value of color (0-255)
- **nAlpha** Alpha value of color (0-255)

Returns Assembled color

*[sColor](#page-15-0)* **FloatRGBAToColor**(**const** *[Lib3MF\\_single](#page-12-2) fRed*, **const** *[Lib3MF\\_single](#page-12-2) fGreen*, **const** *[Lib3MF\\_single](#page-12-2) fBlue*, **const** *[Lib3MF\\_single](#page-12-2) fAlpha*)

Creates a Color from uint8 RGBA values

#### **Parameters**

- **fRed** Red value of color (0-1)
- **fGreen** Green value of color (0-1)
- **fBlue** Blue value of color (0-1)
- **fAlpha** Alpha value of color (0-1)

#### Returns Assembled color

void **ColorToRGBA**(**const** *[sColor](#page-15-0)* &*TheColor*, *[Lib3MF\\_uint8](#page-12-1)* &*nRed*, *[Lib3MF\\_uint8](#page-12-1)* &*nGreen*, *[Lib3MF\\_uint8](#page-12-1)* &*nBlue*, *[Lib3MF\\_uint8](#page-12-1)* &*nAlpha*)

Calculates uint8-RGBA-values from a Color

#### Parameters

- **TheColor** Color to handle
- **nRed** Red value of color (0-255)
- <span id="page-11-0"></span>• **nGreen** – Green value of color (0-255)
- **nBlue** Blue value of color (0-255)
- **nAlpha** Alpha value of color (0-255)

void **ColorToFloatRGBA**(**const** *[sColor](#page-15-0)* &*TheColor*, *[Lib3MF\\_single](#page-12-2)* &*fRed*, *[Lib3MF\\_single](#page-12-2)* &*fGreen*, *[Lib3MF\\_single](#page-12-2)* &*fBlue*, *[Lib3MF\\_single](#page-12-2)* &*fAlpha*)

Calculates float-RGBA-values from a Color

#### **Parameters**

- **TheColor** Color to handle
- **fRed** Red value of color (0-1)
- **fGreen** Green value of color (0-1)
- **fBlue** Blue value of color (0-1)
- **fAlpha** Alpha value of color (0-1)

*[sTransform](#page-15-1)* **GetIdentityTransform**()

Creates an identity transform

Returns Transformation matrix.

#### *[sTransform](#page-15-1)* **GetUniformScaleTransform**(**const** *[Lib3MF\\_single](#page-12-2) fFactor*)

Creates a uniform scale transform

Parameters **fFactor** – Factor in X, Y and Z

Returns Transformation matrix.

#### *[sTransform](#page-15-1)* **GetScaleTransform**(**const** *[Lib3MF\\_single](#page-12-2) fFactorX*, **const** *[Lib3MF\\_single](#page-12-2) fFac-*

*torY*, **const** *[Lib3MF\\_single](#page-12-2) fFactorZ*)

Creates a scale transform

Parameters

- **fFactorX** Factor in X
- **fFactorY** Factor in Y
- **fFactorZ** Factor in Z

Returns Transformation matrix.

#### *[sTransform](#page-15-1)* **GetTranslationTransform**(**const** *[Lib3MF\\_single](#page-12-2) fVectorX*, **const** *[Lib3MF\\_single](#page-12-2)*

*fVectorY*, **const** *[Lib3MF\\_single](#page-12-2) fVectorZ*)

Creates an translation transform

#### Parameters

- **fVectorX** Translation in X
- **fVectorY** Translation in Y
- **fVectorZ** Translation in Z

#### Returns Transformation matrix.

**typedef** std::shared\_ptr<*[CWrapper](#page-9-1)*> Lib3MF::**PWrapper**

#### <span id="page-12-12"></span>**Types used in the 3MF Library**

#### <span id="page-12-1"></span>**Simple types**

```
typedef uint8_t Lib3MF_uint8
typedef uint16_t Lib3MF_uint16
typedef uint32_t Lib3MF_uint32
typedef uint64_t Lib3MF_uint64
typedef int8_t Lib3MF_int8
typedef int16_t Lib3MF_int16
typedef int32_t Lib3MF_int32
typedef int64_t Lib3MF_int64
typedef float Lib3MF_single
typedef double Lib3MF_double
using Lib3MF_pvoid = void *
using Lib3MFResult = Lib3MF_int32
```
#### <span id="page-12-9"></span><span id="page-12-7"></span><span id="page-12-5"></span><span id="page-12-4"></span><span id="page-12-2"></span>**Enumerations**

```
enum class ePropertyType : Lib3MF_int32
    enumerator NoPropertyType = 0
    enumerator BaseMaterial = 1
    enumerator TexCoord = 2
    enumerator Colors = 3
    enumerator Composite = 4
    enumerator Multi = 5
enum class eSlicesMeshResolution : Lib3MF_int32
    enumerator Fullres = 0
    enumerator Lowres = 1
enum class eModelUnit : Lib3MF_int32
    enumerator MicroMeter = 0
    enumerator MilliMeter = 1
    enumerator CentiMeter = 2
    enumerator Inch = 3
    enumerator Foot = 4
```
<span id="page-12-10"></span><span id="page-12-8"></span>**enumerator Meter** = 5

```
enum class eObjectType : Lib3MF_int32
    enumerator Other = 0
    enumerator Model = 1
    enumerator Support = 2
    enumerator SolidSupport = 3
enum class eTextureType : Lib3MF_int32
    enumerator Unknown = 0
    enumerator PNG = 1
    enumerator JPEG = 2
enum class eTextureTileStyle : Lib3MF_int32
    enumerator Wrap = 0
    enumerator Mirror = 1
    enumerator Clamp = 2
    enumerator NoTileStyle = 3
enum class eTextureFilter : Lib3MF_int32
    enumerator Auto = 0
    enumerator Linear = 1
    enumerator Nearest = 2
enum class eBeamLatticeCapMode : Lib3MF_int32
    enumerator Sphere = 0
    enumerator HemiSphere = 1
    enumerator Butt = 2
enum class eBeamLatticeClipMode : Lib3MF_int32
    enumerator NoClipMode = 0
    enumerator Inside = 1
    enumerator Outside = 2
enum class eProgressIdentifier : Lib3MF_int32
    enumerator QUERYCANCELED = 0
    enumerator DONE = 1
    enumerator CLEANUP = 2
    enumerator READSTREAM = 3
```
<span id="page-14-4"></span>**enumerator EXTRACTOPCPACKAGE** = 4 **enumerator READNONROOTMODELS** = 5 **enumerator READROOTMODEL** = 6 **enumerator READRESOURCES** = 7 **enumerator READMESH** = 8 **enumerator READSLICES** = 9 **enumerator READBUILD** = 10 **enumerator READCUSTOMATTACHMENT** = 11 **enumerator READTEXTURETACHMENTS** = 12 **enumerator CREATEOPCPACKAGE** = 13 **enumerator WRITEMODELSTOSTREAM** = 14 **enumerator WRITEROOTMODEL** = 15 **enumerator WRITENONROOTMODELS** = 16 **enumerator WRITEATTACHMENTS** = 17 **enumerator WRITECONTENTTYPES** = 18 **enumerator WRITENOBJECTS** = 19 **enumerator WRITENODES** = 20 **enumerator WRITETRIANGLES** = 21 **enumerator WRITESLICES** = 22 **enum class eBlendMethod** : *[Lib3MF\\_int32](#page-12-3)*

```
enumerator NoBlendMethod = 0
enumerator Mix = 1
enumerator Multiply = 2
```
#### **Structs**

All structs are defined as *packed*, i.e. with the

#pragma pack (1)

```
struct sTriangle
```
*[Lib3MF\\_uint32](#page-12-0)* **m\_Indices**[3]

#### <span id="page-14-3"></span>**struct sTriangleProperties**

```
Lib3MF_uint32 m_ResourceID
    Lib3MF_uint32 m_PropertyIDs[3]
struct sPosition
```
<span id="page-15-8"></span><span id="page-15-6"></span>*[Lib3MF\\_single](#page-12-2)* **m\_Coordinates**[3] **struct sPosition2D**

<span id="page-15-4"></span>*[Lib3MF\\_single](#page-12-2)* **m\_Coordinates**[2] **struct sCompositeConstituent**

<span id="page-15-5"></span>*[Lib3MF\\_uint32](#page-12-0)* **m\_PropertyID** *[Lib3MF\\_double](#page-12-4)* **m\_MixingRatio struct sMultiPropertyLayer**

> *[Lib3MF\\_uint32](#page-12-0)* **m\_ResourceID** *[eBlendMethod](#page-14-0)* **m\_TheBlendMethod**

<span id="page-15-7"></span>**struct sTex2Coord**

*[Lib3MF\\_double](#page-12-4)* **m\_U**

*[Lib3MF\\_double](#page-12-4)* **m\_V**

<span id="page-15-1"></span>**struct sTransform**

*[Lib3MF\\_single](#page-12-2)* **m\_Fields**[4][3]

<span id="page-15-3"></span>**struct sBox**

*[Lib3MF\\_single](#page-12-2)* **m\_MinCoordinate**[3] *[Lib3MF\\_single](#page-12-2)* **m\_MaxCoordinate**[3]

#### <span id="page-15-0"></span>**struct sColor**

*[Lib3MF\\_uint8](#page-12-1)* **m\_Red** *[Lib3MF\\_uint8](#page-12-1)* **m\_Green** *[Lib3MF\\_uint8](#page-12-1)* **m\_Blue** *[Lib3MF\\_uint8](#page-12-1)* **m\_Alpha**

#### <span id="page-15-2"></span>**struct sBeam**

*[Lib3MF\\_uint32](#page-12-0)* **m\_Indices**[2] *[Lib3MF\\_double](#page-12-4)* **m\_Radii**[2] *[eBeamLatticeCapMode](#page-13-1)* **m\_CapModes**[2]

#### <span id="page-16-4"></span><span id="page-16-2"></span>**Function types**

```
using ProgressCallback = void (*)(bool *, Lib3MF_double, Lib3MF::eProgressIdentifier,
                                      Lib3MF_pvoid)
```
A callback function

Returns Returns whether the calculation should be aborted

**Parameters** 

- **dProgressValue** The value of the progress function: values in the interval  $[0,1]$  are progress;  $\lt$  mean no progress update
- **eProgressIdentifier** An identifier of progress
- **pUserData** Userdata that is passed to the callback function
- <span id="page-16-3"></span>**using WriteCallback** = void (\*)(*[Lib3MF\\_uint64](#page-12-6)*, *[Lib3MF\\_uint64](#page-12-6)*, *[Lib3MF\\_pvoid](#page-12-5)*) Callback to call for writing a data chunk

#### **Parameters**

- **nByteData** Pointer to the data to be written
- **nNumBytes** Number of bytes to write
- **pUserData** Userdata that is passed to the callback function

<span id="page-16-0"></span>**using ReadCallback** = void (\*)(*[Lib3MF\\_uint64](#page-12-6)*, *[Lib3MF\\_uint64](#page-12-6)*, *[Lib3MF\\_pvoid](#page-12-5)*) Callback to call for reading a data chunk

#### Parameters

- **nByteData** Pointer to a buffer to read data into
- **nNumBytes** Number of bytes to read
- **pUserData** Userdata that is passed to the callback function

<span id="page-16-1"></span>**using SeekCallback** = void (\*)(*[Lib3MF\\_uint64](#page-12-6)*, *[Lib3MF\\_pvoid](#page-12-5)*)

Callback to call for seeking in the stream

#### **Parameters**

- **nPosition** Position in the stream to move to
- **pUserData** Userdata that is passed to the callback function

#### **ELib3MFException: The standard exception class of the 3MF Library**

Errors in the 3MF Library are reported as Exceptions. It is recommended to not throw these exceptions in your client code.

**class** Lib3MF::**ELib3MFException**

void ELib3MFException::**what**() **const noexcept** Returns error message Returns the error message of this exception

*[Lib3MFResult](#page-12-7)* ELib3MFException::**getErrorCode**() **const noexcept**

#### Returns error code

Returns the error code of this exception

#### <span id="page-17-4"></span>**CInputVector: Adapter for passing arrays as input for functions**

Several functions of the 3MF Library expect arrays of integral types or structs as input parameters. To not restrict the interface to, say, std::vector<type>, and to have a more abstract interface than a location in memory and the number of elements to input to a function the 3MF Library provides a templated adapter class to pass arrays as input for functions.

Usually, instances of CInputVector are generated anonymously (or even implicitly) in the call to a function that expects an input array.

<span id="page-17-2"></span><span id="page-17-1"></span>template<typename **T**> **class** Lib3MF::**CInputVector**

> **CInputVector**(**const** std::vector<*[T](#page-17-1)*> &*vec*) Constructs of a CInputVector from a std::vector<T>

**CInputVector**(**const** *[T](#page-17-1)* \**in\_data*, size\_t *in\_size*) Constructs of a CInputVector from a memory address and a given number of elements

**const** *[T](#page-17-1)* \*[CInputVector](#page-17-2)::**data**() **const** returns the start address of the data captured by this CInputVector

size\_t [CInputVector](#page-17-2)::**size**() **const** returns the number of elements captured by this CInputVector

### <span id="page-17-0"></span>**1.1.3 API-Classes**

#### **CAttachment**

```
class Lib3MF::CAttachment : public CBase
```
std::string **GetPath**() Retrieves an attachment's package path.

Returns returns the attachment's package path string

void **SetPath**(**const** std::string &*sPath*) Sets an attachment's package path.

Parameters **sPath** – new path of the attachment.

std::string **GetRelationShipType**() Retrieves an attachment's relationship type

Returns returns the attachment's package relationship type string

void **SetRelationShipType**(**const** std::string &*sPath*) Sets an attachment's relationship type.

Parameters sPath – new relationship type string.

void **WriteToFile**(**const** std::string &*sFileName*) Writes out the attachment as file.

Parameters **sFileName** – file to write into.

void **ReadFromFile**(**const** std::string &*sFileName*) Reads an attachment from a file.

Parameters **sFileName** – file to read from.

<span id="page-18-3"></span>*[Lib3MF\\_uint64](#page-12-6)* **GetStreamSize**() Retrieves the size of the attachment stream

Returns the stream size

void **WriteToBuffer**(std::vector<*[Lib3MF\\_uint8](#page-12-1)*> &*BufferBuffer*) Writes out the attachment into a buffer

Parameters **BufferBuffer** – Buffer to write into

void **ReadFromBuffer**(**const** *[CInputVector](#page-17-1)*<*[Lib3MF\\_uint8](#page-12-1)*> &*BufferBuffer*) Reads an attachment from a memory buffer

Parameters **BufferBuffer** – Buffer to read from

<span id="page-18-2"></span>**typedef** std::shared\_ptr<*[CAttachment](#page-17-3)*> Lib3MF::**PAttachment** Shared pointer to CAttachment to easily allow reference counting.

#### **CBase**

<span id="page-18-0"></span>**class** Lib3MF::**CBase**

**typedef** std::shared\_ptr<*[CBase](#page-18-0)*> Lib3MF::**PBase** Shared pointer to CBase to easily allow reference counting.

#### **CBaseMaterialGroup**

<span id="page-18-1"></span>**class** Lib3MF::**CBaseMaterialGroup** : **public** *[CResource](#page-41-0)* The BaseMaterialGroup corresponds to a basematerials-element within a 3MF document

*[Lib3MF\\_uint32](#page-12-0)* **GetCount**() Retrieves the count of base materials in the material group.

Returns returns the count of base materials.

void **GetAllPropertyIDs**(std::vector<*[Lib3MF\\_uint32](#page-12-0)*> &*PropertyIDsBuffer*) returns all the PropertyIDs of all materials in this group

Parameters **PropertyIDsBuffer** – PropertyID of the material in the material group.

*[Lib3MF\\_uint32](#page-12-0)* **AddMaterial**(**const** std::string &*sName*, **const** *[sColor](#page-15-0)* &*DisplayColor*) Adds a new material to the material group

Parameters

- **sName** new name of the base material.
- **DisplayColor** Display color of the material

Returns returns new PropertyID of the new material in the material group.

void **RemoveMaterial**(**const** *[Lib3MF\\_uint32](#page-12-0) nPropertyID*) Removes a material from the material group.

**Parameters nPropertyID** – PropertyID of the material in the material group.

std::string **GetName**(**const** *[Lib3MF\\_uint32](#page-12-0) nPropertyID*)

Returns the base material's name

Parameters nPropertyID – PropertyID of the material in the material group.

Returns returns the name of the base material.

<span id="page-19-4"></span>void **SetName**(**const** *[Lib3MF\\_uint32](#page-12-0) nPropertyID*, **const** std::string &*sName*) Sets a base material's name

#### **Parameters**

- **nPropertyID** PropertyID of the material in the material group.
- **sName** new name of the base material.
- void **SetDisplayColor**(**const** *[Lib3MF\\_uint32](#page-12-0) nPropertyID*, **const** *[sColor](#page-15-0)* &*TheColor*) Sets a base material's display color.

#### Parameters

- **nPropertyID** PropertyID of the material in the material group.
- **TheColor** The base material's display color
- *[sColor](#page-15-0)* **GetDisplayColor**(**const** *[Lib3MF\\_uint32](#page-12-0) nPropertyID*) Returns a base material's display color.
	- Parameters nPropertyID PropertyID of the material in the material group.

Returns The base material's display color

<span id="page-19-0"></span>**typedef** std::shared\_ptr<*[CBaseMaterialGroup](#page-18-1)*> Lib3MF::**PBaseMaterialGroup** Shared pointer to CBaseMaterialGroup to easily allow reference counting.

#### **CBaseMaterialGroupIterator**

<span id="page-19-1"></span>**class** Lib3MF::**CBaseMaterialGroupIterator** : **public** *[CResourceIterator](#page-41-1)*

*[PBaseMaterialGroup](#page-19-0)* **GetCurrentBaseMaterialGroup**()

Returns the MaterialGroup the iterator points at.

Returns returns the BaseMaterialGroup instance.

<span id="page-19-3"></span>**typedef** std::shared\_ptr<*[CBaseMaterialGroupIterator](#page-19-1)*> Lib3MF::**PBaseMaterialGroupIterator** Shared pointer to CBaseMaterialGroupIterator to easily allow reference counting.

#### **CBeamLattice**

<span id="page-19-2"></span>**class** Lib3MF::**CBeamLattice** : **public** *[CBase](#page-18-0)*

*[Lib3MF\\_double](#page-12-4)* **GetMinLength**()

Returns the minimal length of beams for the beamlattice.

Returns minimal length of beams for the beamlattice

void **SetMinLength**(**const** *[Lib3MF\\_double](#page-12-4) dMinLength*) Sets the minimal length of beams for the beamlattice.

Parameters **dMinLength** – minimal length of beams for the beamlattice

void **GetClipping**(*[eBeamLatticeClipMode](#page-13-2)* &*eClipMode*, *[Lib3MF\\_uint32](#page-12-0)* &*nResourceID*) Returns the clipping mode and the clipping-mesh for the beamlattice of this mesh.

#### Parameters

• **eClipMode** – contains the clip mode of this mesh

- **nResourceID** filled with the resourceID of the clipping mesh-object or an undefined value if pClipMode is MODELBEAMLATTICECLIPMODE\_NONE
- <span id="page-20-0"></span>void **SetClipping**(**const** *[eBeamLatticeClipMode](#page-13-2) eClipMode*, **const** *[Lib3MF\\_uint32](#page-12-0) nResourceID*)

Sets the clipping mode and the clipping-mesh for the beamlattice of this mesh.

#### Parameters

- **eClipMode** contains the clip mode of this mesh
- **nResourceID** the resourceID of the clipping mesh-object. This mesh-object has to be defined before setting the Clipping.

bool **GetRepresentation**(*[Lib3MF\\_uint32](#page-12-0)* &*nResourceID*)

Returns the representation-mesh for the beamlattice of this mesh.

Returns flag whether the beamlattice has a representation mesh.

Parameters **nResourceID** – filled with the resourceID of the clipping mesh-object.

void **SetRepresentation**(**const** *[Lib3MF\\_uint32](#page-12-0) nResourceID*) Sets the representation-mesh for the beamlattice of this mesh.

> **Parameters nResourceID** – the resourceID of the representation mesh-object. This meshobject has to be defined before setting the representation.

#### *[Lib3MF\\_uint32](#page-12-0)* **GetBeamCount**()

Returns the beam count of a mesh object.

Returns filled with the beam count.

#### *[sBeam](#page-15-2)* **GetBeam**(**const** *[Lib3MF\\_uint32](#page-12-0) nIndex*)

Returns indices, radii and capmodes of a single beam of a mesh object.

**Parameters**  $nIndex - Index$  of the beam (0 to beam count - 1).

Returns filled with the beam indices, radii and capmodes.

#### *[Lib3MF\\_uint32](#page-12-0)* **AddBeam**(**const** *[sBeam](#page-15-2)* &*BeamInfo*)

Adds a single beam to a mesh object.

Parameters **BeamInfo** – contains the node indices, radii and capmodes.

Returns filled with the new Index of the beam.

void **SetBeam**(**const** *[Lib3MF\\_uint32](#page-12-0) nIndex*, **const** *[sBeam](#page-15-2)* &*BeamInfo*) Sets the indices, radii and capmodes of a single beam of a mesh object.

#### **Parameters**

- **nIndex** Index of the beam (0 to beamcount 1).
- **BeamInfo** filled with the beam indices, radii and capmodes.
- void **SetBeams**(**const** *[CInputVector](#page-17-1)*<*[sBeam](#page-15-2)*> &*BeamInfoBuffer*) Sets all beam indices, radii and capmodes of a mesh object.

Parameters **BeamInfoBuffer** – contains information of a number of beams

void **GetBeams**(std::vector<*[sBeam](#page-15-2)*> &*BeamInfoBuffer*) obtains all beam indices, radii and capmodes of a mesh object.

Parameters **BeamInfoBuffer** – contains information of all beams

#### *[Lib3MF\\_uint32](#page-12-0)* **GetBeamSetCount**()

Returns the number of beamsets of a mesh object.

Returns filled with the beamset count.

<span id="page-21-3"></span>*[PBeamSet](#page-21-0)* **AddBeamSet**() Adds an empty beamset to a mesh object

Returns the new beamset

*[PBeamSet](#page-21-0)* **GetBeamSet**(**const** *[Lib3MF\\_uint32](#page-12-0) nIndex*) Returns a beamset of a mesh object

**Parameters**  $nIndex$  – index of the requested beamset  $(0 \dots$  beamsetcount-1).

Returns the requested beamset

<span id="page-21-2"></span>**typedef** std::shared\_ptr<*[CBeamLattice](#page-19-2)*> Lib3MF::**PBeamLattice** Shared pointer to CBeamLattice to easily allow reference counting.

#### **CBeamSet**

<span id="page-21-1"></span>**class** Lib3MF::**CBeamSet** : **public** *[CBase](#page-18-0)*

void **SetName**(**const** std::string &*sName*) Sets a beamset's name string

Parameters **sName** – new name of the beamset.

std::string **GetName**() Retrieves a beamset's name string

Returns returns the name of the beamset.

void **SetIdentifier**(**const** std::string &*sIdentifier*) Sets a beamset's identifier string

Parameters **sIdentifier** – new name of the beamset.

std::string **GetIdentifier**() Retrieves a beamset's identifier string

Returns returns the identifier of the beamset.

*[Lib3MF\\_uint32](#page-12-0)* **GetReferenceCount**()

Retrieves the reference count of a beamset

Returns returns the reference count

void **SetReferences**(**const** *[CInputVector](#page-17-1)*<*[Lib3MF\\_uint32](#page-12-0)*> &*ReferencesBuffer*) Sets the references of a beamset

Parameters **ReferencesBuffer** – the new indices of all beams in this beamset

void **GetReferences**(std::vector<*[Lib3MF\\_uint32](#page-12-0)*> &*ReferencesBuffer*) Retrieves the references of a beamset

Parameters **ReferencesBuffer** – retrieves the indices of all beams in this beamset

<span id="page-21-0"></span>**typedef** std::shared\_ptr<*[CBeamSet](#page-21-1)*> Lib3MF::**PBeamSet** Shared pointer to CBeamSet to easily allow reference counting.

#### <span id="page-22-2"></span>**CBuildItem**

<span id="page-22-0"></span>**class** Lib3MF::**CBuildItem** : **public** *[CBase](#page-18-0) [PObject](#page-39-0)* **GetObjectResource**() Retrieves the object resource associated to a build item Returns returns the associated resource instance std::string **GetUUID**(bool &*bHasUUID*) returns, whether a build item has a UUID and, if true, the build item's UUID **Parameters bHasUUID** – flag whether the build item has a UUID Returns the UUID as string of the form 'xxxxxxxx-xxxx-xxxx-xxxxxxxxxxxxxxxx' void **SetUUID**(**const** std::string &*sUUID*) sets the build item's UUID Parameters **sUUID** – the UUID as string of the form 'xxxxxxxx-xxxx-xxxxxxxxxxxxxxxxxxxx' *[Lib3MF\\_uint32](#page-12-0)* **GetObjectResourceID**() Retrieves the object resource id associated to a build item Returns eturns the ID of the object bool **HasObjectTransform**() Checks, if a build item has a non-identity transformation matrix Returns returns true, if the transformation matrix is not the identity *[sTransform](#page-15-1)* **GetObjectTransform**() Retrieves a build item's transformation matrix. Returns returns the transformation matrix void **SetObjectTransform**(**const** *[sTransform](#page-15-1)* &*Transform*) Sets a build item's transformation matrix. Parameters **Transform** – new transformation matrix std::string **GetPartNumber**() Retrieves a build item's part number string Returns Returns a build item's part number string void **SetPartNumber**(**const** std::string &*sSetPartnumber*) Sets a build item's part number string Parameters **sSetPartnumber** – new part number string for referencing parts from the outside world *[PMetaDataGroup](#page-31-0)* **GetMetaDataGroup**() Returns the metadatagroup of this build item Returns returns an Instance of the metadatagroup of this build item *[sBox](#page-15-3)* **GetOutbox**()

Returns the outbox of a build item

Returns Outbox of this build item

<span id="page-22-1"></span>**typedef** std::shared\_ptr<*[CBuildItem](#page-22-0)*> Lib3MF::**PBuildItem** Shared pointer to CBuildItem to easily allow reference counting.

#### <span id="page-23-3"></span>**CBuildItemIterator**

#### <span id="page-23-1"></span>**class** Lib3MF::**CBuildItemIterator** : **public** *[CBase](#page-18-0)*

bool **MoveNext**() Iterates to the next build item in the list.

Returns Iterates to the next build item in the list.

bool **MovePrevious**()

Iterates to the previous build item in the list.

Returns Iterates to the previous build item in the list.

*[PBuildItem](#page-22-1)* **GetCurrent**() Returns the build item the iterator points at.

Returns returns the build item instance.

*[PBuildItemIterator](#page-23-0)* **Clone**() Creates a new build item iterator with the same build item list.

Returns returns the cloned Iterator instance

*[Lib3MF\\_uint64](#page-12-6)* **Count**()

Returns the number of build items the iterator captures.

Returns returns the number of build items the iterator captures.

<span id="page-23-0"></span>**typedef** std::shared\_ptr<*[CBuildItemIterator](#page-23-1)*> Lib3MF::**PBuildItemIterator** Shared pointer to CBuildItemIterator to easily allow reference counting.

#### **CColorGroup**

<span id="page-23-2"></span>**class** Lib3MF::**CColorGroup** : **public** *[CResource](#page-41-0)*

*[Lib3MF\\_uint32](#page-12-0)* **GetCount**()

Retrieves the count of base materials in this Color Group.

Returns returns the count of colors within this color group.

void **GetAllPropertyIDs**(std::vector<*[Lib3MF\\_uint32](#page-12-0)*> &*PropertyIDsBuffer*) returns all the PropertyIDs of all colors within this group

Parameters **PropertyIDsBuffer** – PropertyID of the color in the color group.

*[Lib3MF\\_uint32](#page-12-0)* **AddColor**(**const** *[sColor](#page-15-0)* &*TheColor*)

Adds a new value.

Parameters **TheColor** – The new color

Returns PropertyID of the new color within this color group.

void **RemoveColor**(**const** *[Lib3MF\\_uint32](#page-12-0) nPropertyID*) Removes a color from the color group.

**Parameters nPropertyID** – PropertyID of the color to be removed from the color group.

void **SetColor**(**const** *[Lib3MF\\_uint32](#page-12-0) nPropertyID*, **const** *[sColor](#page-15-0)* &*TheColor*) Sets a color value.

Parameters

- **nPropertyID** PropertyID of a color within this color group.
- **TheColor** The color

<span id="page-24-4"></span>*[sColor](#page-15-0)* **GetColor**(**const** *[Lib3MF\\_uint32](#page-12-0) nPropertyID*) Sets a color value.

Parameters **nPropertyID** – PropertyID of a color within this color group.

Returns The color

<span id="page-24-0"></span>**typedef** std::shared\_ptr<*[CColorGroup](#page-23-2)*> Lib3MF::**PColorGroup** Shared pointer to CColorGroup to easily allow reference counting.

#### **CColorGroupIterator**

<span id="page-24-1"></span>**class** Lib3MF::**CColorGroupIterator** : **public** *[CResourceIterator](#page-41-1)*

*[PColorGroup](#page-24-0)* **GetCurrentColorGroup**() Returns the ColorGroup the iterator points at.

Returns returns the ColorGroup instance.

<span id="page-24-3"></span>**typedef** std::shared\_ptr<*[CColorGroupIterator](#page-24-1)*> Lib3MF::**PColorGroupIterator** Shared pointer to CColorGroupIterator to easily allow reference counting.

#### **CComponent**

<span id="page-24-2"></span>**class** Lib3MF::**CComponent** : **public** *[CBase](#page-18-0)*

*[PObject](#page-39-0)* **GetObjectResource**() Returns the Resource Instance of the component..

Returns filled with the Resource Instance.

*[Lib3MF\\_uint32](#page-12-0)* **GetObjectResourceID**() Returns the Resource ID of the component.

Returns returns the Resource ID.

std::string **GetUUID**(bool &*bHasUUID*) returns, whether a component has a UUID and, if true, the component's UUID

Parameters **bHasUUID** – flag whether the component has a UUID

Returns the UUID as string of the form 'xxxxxxxx-xxxx-xxxx-xxxxxxxxxxxxxxxx'

void **SetUUID**(**const** std::string &*sUUID*) sets the component's UUID

> **Parameters sUUID** – the UUID as string of the form 'xxxxxxxx-xxxx-xxxxxxxxxxxxxxxxxxxx'

bool **HasTransform**()

Returns, if the component has a different transformation than the identity matrix

Returns if true is returned, the transformation is not equal than the identity

*[sTransform](#page-15-1)* **GetTransform**()

Returns the transformation matrix of the component.

Returns filled with the component transformation matrix

<span id="page-25-5"></span>void **SetTransform**(**const** *[sTransform](#page-15-1)* &*Transform*) Sets the transformation matrix of the component.

Parameters **Transform** – new transformation matrix

<span id="page-25-0"></span>**typedef** std::shared\_ptr<*[CComponent](#page-24-2)*> Lib3MF::**PComponent** Shared pointer to CComponent to easily allow reference counting.

#### **CComponentsObject**

<span id="page-25-1"></span>**class** Lib3MF::**CComponentsObject** : **public** *[CObject](#page-38-0)*

*[PComponent](#page-25-0)* **AddComponent**(*[CObject](#page-38-0)* \**pObjectResource*, **const** *[sTransform](#page-15-1)* &*Transform*) Adds a new component to a components object.

Parameters

- **pObjectResource** object to add as component. Must not lead to circular references!
- **Transform** optional transform matrix for the component.

Returns new component instance

#### *[PComponent](#page-25-0)* **GetComponent**(**const** *[Lib3MF\\_uint32](#page-12-0) nIndex*)

Retrieves a component from a component object.

**Parameters nIndex** – index of the component to retrieve (0 to component count - 1)

Returns component instance

*[Lib3MF\\_uint32](#page-12-0)* **GetComponentCount**() Retrieves a component count of a component object.

Returns returns the component count

<span id="page-25-2"></span>**typedef** std::shared\_ptr<*[CComponentsObject](#page-25-1)*> Lib3MF::**PComponentsObject** Shared pointer to CComponentsObject to easily allow reference counting.

#### **CComponentsObjectIterator**

<span id="page-25-3"></span>**class** Lib3MF::**CComponentsObjectIterator** : **public** *[CResourceIterator](#page-41-1)*

*[PComponentsObject](#page-25-2)* **GetCurrentComponentsObject**() Returns the ComponentsObject the iterator points at.

Returns returns the ComponentsObject instance.

<span id="page-25-4"></span>**typedef** std::shared\_ptr<*[CComponentsObjectIterator](#page-25-3)*> Lib3MF::**PComponentsObjectIterator** Shared pointer to CComponentsObjectIterator to easily allow reference counting.

#### <span id="page-26-4"></span>**CCompositeMaterials**

#### <span id="page-26-0"></span>**class** Lib3MF::**CCompositeMaterials** : **public** *[CResource](#page-41-0)*

*[Lib3MF\\_uint32](#page-12-0)* **GetCount**() Retrieves the count of Composite-s in the CompositeMaterials.

Returns returns the count of Composite-s

void **GetAllPropertyIDs**(std::vector<*[Lib3MF\\_uint32](#page-12-0)*> &*PropertyIDsBuffer*) returns all the PropertyIDs of all Composite-Mixing Values in this CompositeMaterials

> Parameters **PropertyIDsBuffer** – PropertyID of the Composite-Mixing Values in the CompositeMaterials.

*[PBaseMaterialGroup](#page-19-0)* **GetBaseMaterialGroup**() Obtains the BaseMaterialGroup instance of this CompositeMaterials.

Returns returns the BaseMaterialGroup instance of this CompositeMaterials

*[Lib3MF\\_uint32](#page-12-0)* **AddComposite**(**const** *[CInputVector](#page-17-1)*<*[sCompositeConstituent](#page-15-4)*> &*CompositeBuffer*) Adds a new Composite-Mixing Values to the CompositeMaterials.

Parameters **CompositeBuffer** – The Composite Constituents to be added as composite

Returns returns new PropertyID of the new Composite in the CompositeMaterials.

#### void **RemoveComposite**(**const** *[Lib3MF\\_uint32](#page-12-0) nPropertyID*) Removes a Composite-Maxing Ratio from the CompositeMaterials.

Parameters nPropertyID – PropertyID of the Composite-Mixing Values in the Composite-Materials to be removed.

void **GetComposite**(**const** *[Lib3MF\\_uint32](#page-12-0) nPropertyID*, std::vector<*[sCompositeConstituent](#page-15-4)*> &*CompositeBuffer*)

Obtains a Composite-Maxing Ratio of this CompositeMaterials.

#### Parameters

- **nPropertyID** the PropertyID of the Composite-Maxing Ratio in the CompositeMaterials.
- **CompositeBuffer** The Composite-Mixing Values with the given PropertyID
- <span id="page-26-1"></span>**typedef** std::shared\_ptr<*[CCompositeMaterials](#page-26-0)*> Lib3MF::**PCompositeMaterials** Shared pointer to CCompositeMaterials to easily allow reference counting.

#### **CCompositeMaterialsIterator**

<span id="page-26-2"></span>**class** Lib3MF::**CCompositeMaterialsIterator** : **public** *[CResourceIterator](#page-41-1)*

#### *[PCompositeMaterials](#page-26-1)* **GetCurrentCompositeMaterials**()

Returns the CompositeMaterials the iterator points at.

Returns returns the CompositeMaterials instance.

<span id="page-26-3"></span>**typedef** std::shared\_ptr<*[CCompositeMaterialsIterator](#page-26-2)*> Lib3MF::**PCompositeMaterialsIterator** Shared pointer to CCompositeMaterialsIterator to easily allow reference counting.

#### <span id="page-27-1"></span>**CMeshObject**

<span id="page-27-0"></span>**class** Lib3MF::**CMeshObject** : **public** *[CObject](#page-38-0)*

*[Lib3MF\\_uint32](#page-12-0)* **GetVertexCount**() Returns the vertex count of a mesh object.

Returns filled with the vertex count.

*[Lib3MF\\_uint32](#page-12-0)* **GetTriangleCount**() Returns the triangle count of a mesh object.

Returns filled with the triangle count.

### *[sPosition](#page-14-1)* **GetVertex**(**const** *[Lib3MF\\_uint32](#page-12-0) nIndex*)

Returns the vertex count of a mesh object.

**Parameters**  $nIndex - Index$  of the vertex (0 to vertex count - 1)

Returns filled with the vertex coordinates.

void **SetVertex**(**const** *[Lib3MF\\_uint32](#page-12-0) nIndex*, **const** *[sPosition](#page-14-1)* &*Coordinates*) Sets the coordinates of a single vertex of a mesh object

Parameters

- **nIndex** Index of the vertex (0 to vertexcount 1)
- **Coordinates** contains the vertex coordinates.

*[Lib3MF\\_uint32](#page-12-0)* **AddVertex**(**const** *[sPosition](#page-14-1)* &*Coordinates*) Adds a single vertex to a mesh object

Parameters **Coordinates** – contains the vertex coordinates.

Returns Index of the new vertex

void **GetVertices**(std::vector<*[sPosition](#page-14-1)*> &*VerticesBuffer*) Obtains all vertex positions of a mesh object

Parameters **VerticesBuffer** – contains the vertex coordinates.

*[sTriangle](#page-14-2)* **GetTriangle**(**const** *[Lib3MF\\_uint32](#page-12-0) nIndex*) Returns indices of a single triangle of a mesh object.

**Parameters nIndex** – Index of the triangle (0 to trianglecount - 1)

Returns filled with the triangle indices.

void **SetTriangle**(**const** *[Lib3MF\\_uint32](#page-12-0) nIndex*, **const** *[sTriangle](#page-14-2)* &*Indices*) Sets the indices of a single triangle of a mesh object.

**Parameters** 

- **nIndex** Index of the triangle (0 to trianglecount 1)
- **Indices** contains the triangle indices.

#### *[Lib3MF\\_uint32](#page-12-0)* **AddTriangle**(**const** *[sTriangle](#page-14-2)* &*Indices*)

Adds a single triangle to a mesh object

Parameters **Indices** – contains the triangle indices.

Returns Index of the new triangle

<span id="page-28-0"></span>void **GetTriangleIndices**(std::vector<*[sTriangle](#page-14-2)*> &*IndicesBuffer*) Get all triangles of a mesh object

Parameters **IndicesBuffer** – contains the triangle indices.

```
void SetObjectLevelProperty(const Lib3MF_uint32 nResourceID, const Lib3MF_uint32
```
*nPropertyID*) Sets the property at the object-level of the mesh object.

Parameters

- **nResourceID** the object-level Property Resource ID.
- **nPropertyID** the object-level PropertyID.

bool **GetObjectLevelProperty**(*[Lib3MF\\_uint32](#page-12-0)* &*nResourceID*, *[Lib3MF\\_uint32](#page-12-0)* &*nPropertyID*) Gets the property at the object-level of the mesh object.

#### Parameters

- **nResourceID** the object-level Property Resource ID.
- **nPropertyID** the object-level PropertyID.

Returns Has an object-level property been specified?

void **SetTriangleProperties**(**const** *[Lib3MF\\_uint32](#page-12-0) nIndex*, **const** *[sTriangleProperties](#page-14-3)*

```
&Properties)
```
Sets the properties of a single triangle of a mesh object.

#### Parameters

- **nIndex** Index of the triangle (0 to trianglecount 1)
- **Properties** contains the triangle properties.
- void **GetTriangleProperties**(**const** *[Lib3MF\\_uint32](#page-12-0) nIndex*, *[sTriangleProperties](#page-14-3)* &*Property*) Gets the properties of a single triangle of a mesh object.

#### Parameters

- **nIndex** Index of the triangle (0 to trianglecount 1)
- **Property** returns the triangle properties.
- void **SetAllTriangleProperties**(**const** *[CInputVector](#page-17-1)*<*[sTriangleProperties](#page-14-3)*> &*PropertiesAr-*

*rayBuffer*)

Sets the properties of all triangles of a mesh object. Sets the object level property to the first entry of the passed triangle properties, if not yet specified.

Parameters PropertiesArrayBuffer – contains the triangle properties array. Must have trianglecount elements.

void **GetAllTriangleProperties**(std::vector<*[sTriangleProperties](#page-14-3)*> &*PropertiesArrayBuffer*) Gets the properties of all triangles of a mesh object.

Parameters **PropertiesArrayBuffer** – returns the triangle properties array. Must have trianglecount elements.

#### void **ClearAllProperties**()

Clears all properties of this mesh object (triangle and object-level).

void **SetGeometry**(**const** *[CInputVector](#page-17-1)*<*[sPosition](#page-14-1)*> &*VerticesBuffer*, **const** *[CInputVec](#page-17-1)[tor](#page-17-1)*<*[sTriangle](#page-14-2)*> &*IndicesBuffer*)

Set all triangles of a mesh object

Parameters

- **VerticesBuffer** contains the positions.
- **IndicesBuffer** contains the triangle indices.

#### <span id="page-29-4"></span>bool **IsManifoldAndOriented**()

Retrieves, if an object describes a topologically oriented and manifold mesh, according to the core spec.

Returns returns, if the object is oriented and manifold.

#### *[PBeamLattice](#page-21-2)* **BeamLattice**()

Retrieves the BeamLattice within this MeshObject.

Returns the BeamLattice within this MeshObject

<span id="page-29-0"></span>**typedef** std::shared\_ptr<*[CMeshObject](#page-27-0)*> Lib3MF::**PMeshObject** Shared pointer to CMeshObject to easily allow reference counting.

#### **CMeshObjectIterator**

<span id="page-29-1"></span>**class** Lib3MF::**CMeshObjectIterator** : **public** *[CResourceIterator](#page-41-1)*

*[PMeshObject](#page-29-0)* **GetCurrentMeshObject**() Returns the MeshObject the iterator points at.

Returns returns the MeshObject instance.

<span id="page-29-3"></span>**typedef** std::shared\_ptr<*[CMeshObjectIterator](#page-29-1)*> Lib3MF::**PMeshObjectIterator** Shared pointer to CMeshObjectIterator to easily allow reference counting.

#### **CMetaData**

#### <span id="page-29-2"></span>**class** Lib3MF::**CMetaData** : **public** *[CBase](#page-18-0)*

std::string **GetNameSpace**() returns the namespace URL of the metadata

Returns the namespace URL of the metadata

void **SetNameSpace**(**const** std::string &*sNameSpace*) sets a new namespace URL of the metadata

Parameters **sNameSpace** – the new namespace URL of the metadata

std::string **GetName**() returns the name of a metadata

Returns the name of the metadata

void **SetName**(**const** std::string &*sName*) sets a new name of a metadata

Parameters **sName** – the new name of the metadata

std::string **GetKey**()

returns the (namespace+name) of a metadata

Returns the key (namespace+name) of the metadata

bool **GetMustPreserve**()

returns, whether a metadata must be preserved

Returns returns, whether a metadata must be preserved

#### <span id="page-30-2"></span>void **SetMustPreserve**(**const** bool *bMustPreserve*)

sets whether a metadata must be preserved

Parameters **bMustPreserve** – a new value whether a metadata must be preserved

std::string **GetType**() returns the type of a metadata

Returns the type of the metadata

void **SetType**(**const** std::string &*sType*) sets a new type of a metadata. This must be a simple XML type

Parameters **sType** – a new type of the metadata

std::string **GetValue**() returns the value of the metadata

Returns the value of the metadata

void **SetValue**(**const** std::string &*sValue*) sets a new value of the metadata

Parameters **sValue** – a new value of the metadata

<span id="page-30-0"></span>**typedef** std::shared\_ptr<*[CMetaData](#page-29-2)*> Lib3MF::**PMetaData** Shared pointer to CMetaData to easily allow reference counting.

#### **CMetaDataGroup**

#### <span id="page-30-1"></span>**class** Lib3MF::**CMetaDataGroup** : **public** *[CBase](#page-18-0)*

*[Lib3MF\\_uint32](#page-12-0)* **GetMetaDataCount**() returns the number of metadata in this metadatagroup

Returns returns the number metadata

*[PMetaData](#page-30-0)* **GetMetaData**(**const** *[Lib3MF\\_uint32](#page-12-0) nIndex*) returns a metadata value within this metadatagroup

Parameters **nIndex** – Index of the Metadata.

Returns an instance of the metadata

*[PMetaData](#page-30-0)* **GetMetaDataByKey**(**const** std::string &*sNameSpace*, **const** std::string &*sName*) returns a metadata value within this metadatagroup

Parameters

- **sNameSpace** the namespace of the metadata
- **sName** the name of the Metadata

Returns an instance of the metadata

void **RemoveMetaDataByIndex**(**const** *[Lib3MF\\_uint32](#page-12-0) nIndex*) removes metadata by index from the model.

**Parameters nIndex** – Index of the metadata to remove

void **RemoveMetaData**(*[CMetaData](#page-29-2)* \**pTheMetaData*) removes metadata from the model.

Parameters **pTheMetaData** – The metadata to remove

<span id="page-31-2"></span>*[PMetaData](#page-30-0)* **AddMetaData**(**const** std::string &*sNameSpace*, **const** std::string &*sName*, **const**

std::string &*sValue*, **const** std::string &*sType*, **const** bool *bMustPreserve*)

adds a new metadata to this metadatagroup

#### Parameters

- **sNameSpace** the namespace of the metadata
- **sName** the name of the metadata
- **sValue** the value of the metadata
- **sType** the type of the metadata
- **bMustPreserve** shuold the metadata be preserved

Returns a new instance of the metadata

<span id="page-31-0"></span>**typedef** std::shared\_ptr<*[CMetaDataGroup](#page-30-1)*> Lib3MF::**PMetaDataGroup** Shared pointer to CMetaDataGroup to easily allow reference counting.

#### **CModel**

<span id="page-31-1"></span>**class** Lib3MF::**CModel** : **public** *[CBase](#page-18-0)*

void **SetUnit**(**const** *[eModelUnit](#page-12-8) eUnit*) sets the units of a model.

**Parameters**  $e$ **Unit** – Unit enum value for the model unit

*[eModelUnit](#page-12-8)* **GetUnit**() returns the units of a model.

Returns Unit enum value for the model unit

std::string **GetLanguage**() retrieves the language of a model

Returns language identifier

void **SetLanguage**(**const** std::string &*sLanguage*) sets the language of a model

Parameters **sLanguage** – language identifier

*[PWriter](#page-47-4)* **QueryWriter**(**const** std::string &*sWriterClass*) creates a model writer instance for a specific file type

Parameters **sWriterClass** – string identifier for the file type

Returns string identifier for the file type

*[PReader](#page-41-2)* **QueryReader**(**const** std::string &*sReaderClass*) creates a model reader instance for a specific file type

Parameters **sReaderClass** – string identifier for the file type

Returns string identifier for the file type

*[PTexture2D](#page-45-0)* **GetTexture2DByID**(**const** *[Lib3MF\\_uint32](#page-12-0) nResourceID*) finds a model texture by its id

<span id="page-32-0"></span>Parameters **nResourceID** – Resource ID

Returns returns the texture2d instance

*[ePropertyType](#page-12-9)* **GetPropertyTypeByID**(**const** *[Lib3MF\\_uint32](#page-12-0) nResourceID*)

returns a Property's type

Parameters **nResourceID** – Resource ID of the Property to Query

Returns returns a Property's type

*[PBaseMaterialGroup](#page-19-0)* **GetBaseMaterialGroupByID**(**const** *[Lib3MF\\_uint32](#page-12-0) nResourceID*) finds a model base material group by its id

Parameters **nResourceID** – Resource ID

Returns returns the BaseMaterialGroup instance

*[PTexture2DGroup](#page-45-1)* **GetTexture2DGroupByID**(**const** *[Lib3MF\\_uint32](#page-12-0) nResourceID*)

finds a model texture2d group by its id

Parameters **nResourceID** – Resource ID

Returns returns the Texture2DGroup instance

*[PCompositeMaterials](#page-26-1)* **GetCompositeMaterialsByID**(**const** *[Lib3MF\\_uint32](#page-12-0) nResourceID*) finds a model CompositeMaterials by its id

Parameters **nResourceID** – Resource ID

Returns returns the CompositeMaterials instance

*[PMultiPropertyGroup](#page-37-0)* **GetMultiPropertyGroupByID**(**const** *[Lib3MF\\_uint32](#page-12-0) nResourceID*) finds a model MultiPropertyGroup by its id

Parameters **nResourceID** – Resource ID

Returns returns the MultiPropertyGroup instance

*[PMeshObject](#page-29-0)* **GetMeshObjectByID**(**const** *[Lib3MF\\_uint32](#page-12-0) nResourceID*)

finds a mesh object by its id

Parameters **nResourceID** – Resource ID

Returns returns the mesh object instance

*[PComponentsObject](#page-25-2)* **GetComponentsObjectByID**(**const** *[Lib3MF\\_uint32](#page-12-0) nResourceID*) finds a components object by its id

Parameters **nResourceID** – Resource ID

Returns returns the components object instance

*[PColorGroup](#page-24-0)* **GetColorGroupByID**(**const** *[Lib3MF\\_uint32](#page-12-0) nResourceID*) finds a model color group by its id

Parameters **nResourceID** – Resource ID

Returns returns the ColorGroup instance

*[PSliceStack](#page-44-0)* **GetSliceStackByID**(**const** *[Lib3MF\\_uint32](#page-12-0) nResourceID*)

finds a model slicestack by its id

Parameters **nResourceID** – Resource ID

Returns returns the slicestack instance

<span id="page-33-0"></span>std::string **GetBuildUUID**(bool &*bHasUUID*)

returns, whether a build has a UUID and, if true, the build's UUID

Parameters **bHasUUID** – flag whether the build has a UUID

Returns the UUID as string of the form 'xxxxxxxx-xxxx-xxxx-xxxxxxxxxxxxxxxx'

void **SetBuildUUID**(**const** std::string &*sUUID*)

sets the build's UUID

**Parameters sUUID** – the UUID as string of the form 'xxxxxxxxx-xxxx-xxxxxxxxxxxxxxxxxxxx'

#### *[PBuildItemIterator](#page-23-0)* **GetBuildItems**()

creates a build item iterator instance with all build items.

Returns returns the iterator instance.

#### *[sBox](#page-15-3)* **GetOutbox**()

Returns the outbox of a Model

Returns Outbox of this Model

#### *[PResourceIterator](#page-42-0)* **GetResources**()

creates a resource iterator instance with all resources.

Returns returns the iterator instance.

#### *[PObjectIterator](#page-40-0)* **GetObjects**()

creates a resource iterator instance with all object resources.

Returns returns the iterator instance.

#### *[PMeshObjectIterator](#page-29-3)* **GetMeshObjects**()

creates a resource iterator instance with all mesh object resources.

Returns returns the iterator instance.

#### *[PComponentsObjectIterator](#page-25-4)* **GetComponentsObjects**()

creates a resource iterator instance with all components object resources.

Returns returns the iterator instance.

#### *[PTexture2DIterator](#page-46-0)* **GetTexture2Ds**()

creates a Texture2DIterator instance with all texture2d resources.

Returns returns the iterator instance.

#### *[PBaseMaterialGroupIterator](#page-19-3)* **GetBaseMaterialGroups**()

creates a BaseMaterialGroupIterator instance with all base material resources.

Returns returns the iterator instance.

#### *[PColorGroupIterator](#page-24-3)* **GetColorGroups**()

creates a ColorGroupIterator instance with all ColorGroup resources.

Returns returns the iterator instance.

#### *[PTexture2DGroupIterator](#page-46-1)* **GetTexture2DGroups**()

creates a Texture2DGroupIterator instance with all base material resources.

Returns returns the iterator instance.

#### *[PCompositeMaterialsIterator](#page-26-3)* **GetCompositeMaterials**()

creates a CompositeMaterialsIterator instance with all CompositeMaterials resources.

Returns returns the iterator instance.

#### <span id="page-34-0"></span>*[PMultiPropertyGroupIterator](#page-37-1)* **GetMultiPropertyGroups**()

creates a MultiPropertyGroupsIterator instance with all MultiPropertyGroup resources.

Returns returns the iterator instance.

#### *[PSliceStackIterator](#page-44-1)* **GetSliceStacks**()

creates a resource iterator instance with all slice stack resources.

Returns returns the iterator instance.

#### *[PModel](#page-36-0)* **MergeToModel**()

Merges all components and objects which are referenced by a build item into a mesh. The memory is duplicated and a new model is created.

Returns returns the merged model instance

#### *[PMeshObject](#page-29-0)* **AddMeshObject**()

adds an empty mesh object to the model.

Returns returns the mesh object instance

*[PComponentsObject](#page-25-2)* **AddComponentsObject**()

adds an empty component object to the model.

Returns returns the components object instance

#### *[PSliceStack](#page-44-0)* **AddSliceStack**(**const** *[Lib3MF\\_double](#page-12-4) dZBottom*)

creates a new model slicestack by its id

Parameters **dZBottom** – Bottom Z value of the slicestack

Returns returns the new slicestack instance

#### *[PTexture2D](#page-45-0)* **AddTexture2DFromAttachment**(*[CAttachment](#page-17-3)* \**pTextureAttachment*)

adds a texture2d resource to the model. Its path is given by that of an existing attachment.

Parameters **pTextureAttachment** – attachment containing the image data.

Returns returns the new texture instance.

#### *[PBaseMaterialGroup](#page-19-0)* **AddBaseMaterialGroup**()

adds an empty BaseMaterialGroup resource to the model.

Returns returns the new base material instance.

#### *[PColorGroup](#page-24-0)* **AddColorGroup**()

adds an empty ColorGroup resource to the model.

Returns returns the new ColorGroup instance.

#### *[PTexture2DGroup](#page-45-1)* **AddTexture2DGroup**(*[CTexture2D](#page-44-2)* \**pTexture2DInstance*)

adds an empty Texture2DGroup resource to the model.

Parameters **pTexture2DInstance** – The texture2D instance of the created Texture2DGroup.

Returns returns the new Texture2DGroup instance.

#### *[PCompositeMaterials](#page-26-1)* **AddCompositeMaterials**(*[CBaseMaterialGroup](#page-18-1)* \**pBaseMaterialGroupIn-*

*stance*) adds an empty CompositeMaterials resource to the model.

Parameters **pBaseMaterialGroupInstance** – The BaseMaterialGroup instance of the created CompositeMaterials.

Returns returns the new CompositeMaterials instance.

#### <span id="page-35-0"></span>*[PMultiPropertyGroup](#page-37-0)* **AddMultiPropertyGroup**()

adds an empty MultiPropertyGroup resource to the model.

Returns returns the new MultiPropertyGroup instance.

*[PBuildItem](#page-22-1)* **AddBuildItem**(*[CObject](#page-38-0)* \**pObject*, **const** *[sTransform](#page-15-1)* &*Transform*) adds a build item to the model.

**Parameters** 

- **pObject** Object instance.
- **Transform** Transformation matrix.

Returns returns the build item instance.

void **RemoveBuildItem**(*[CBuildItem](#page-22-0)* \**pBuildItemInstance*) removes a build item from the model

Parameters **pBuildItemInstance** – Build item to remove.

*[PMetaDataGroup](#page-31-0)* **GetMetaDataGroup**()

Returns the metadata of the model as MetaDataGroup

Returns returns an Instance of the metadatagroup of the model

*[PAttachment](#page-18-2)* **AddAttachment**(**const** std::string &*sURI*, **const** std::string &*sRelationShipType*) adds an attachment stream to the model. The OPC part will be related to the model stream with a certain relationship type..

Parameters

- **sURI** Path of the attachment
- **sRelationShipType** Relationship type of the attachment

Returns Instance of the attachment object

void **RemoveAttachment**(*[CAttachment](#page-17-3)* \**pAttachmentInstance*) Removes attachment from the model.

Parameters **pAttachmentInstance** – Attachment instance to remove

*[PAttachment](#page-18-2)* **GetAttachment**(**const** *[Lib3MF\\_uint32](#page-12-0) nIndex*) retrieves an attachment stream object from the model..

Parameters  $nIndex$  – Index of the attachment stream

Returns Instance of the attachment object

*[PAttachment](#page-18-2)* **FindAttachment**(**const** std::string &*sURI*) retrieves an attachment stream object from the model.

Parameters **sURI** – Path URI in the package

Returns Instance of the attachment object

#### *[Lib3MF\\_uint32](#page-12-0)* **GetAttachmentCount**()

retrieves the number of attachments of the model.

Returns Returns the number of attachments.

#### bool **HasPackageThumbnailAttachment**()

Retrieve whether the OPC package contains a package thumbnail.

Returns returns whether the OPC package contains a package thumbnail

<span id="page-36-2"></span>*[PAttachment](#page-18-2)* **CreatePackageThumbnailAttachment**()

Create a new or the existing package thumbnail for the OPC package.

Returns Instance of a new or the existing thumbnailattachment object.

*[PAttachment](#page-18-2)* **GetPackageThumbnailAttachment**()

Get the attachment to the OPC package containing the package thumbnail.

Returns Instance of the thumbnailattachment object or NULL.

```
void RemovePackageThumbnailAttachment()
```
Remove the attachment to the OPC package containing the package thumbnail.

void **AddCustomContentType**(**const** std::string &*sExtension*, **const** std::string &*sContentType*) adds a new Content Type to the model.

Parameters

- **sExtension** File Extension
- **sContentType** Content Type Identifier
- void **RemoveCustomContentType**(**const** std::string &*sExtension*) removes a custom Content Type from the model (UTF8 version).

Parameters **sExtension** – File Extension

<span id="page-36-0"></span>**typedef** std::shared\_ptr<*[CModel](#page-31-1)*> Lib3MF::**PModel** Shared pointer to CModel to easily allow reference counting.

#### **CMultiPropertyGroup**

#### <span id="page-36-1"></span>**class** Lib3MF::**CMultiPropertyGroup** : **public** *[CResource](#page-41-0)*

*[Lib3MF\\_uint32](#page-12-0)* **GetCount**()

Retrieves the count of MultiProperty-s in the MultiPropertyGroup.

Returns returns the count of MultiProperty-s

- void **GetAllPropertyIDs**(std::vector<*[Lib3MF\\_uint32](#page-12-0)*> &*PropertyIDsBuffer*) returns all the PropertyIDs of all MultiProperty-s in this MultiPropertyGroup
	- Parameters **PropertyIDsBuffer** PropertyID of the MultiProperty-s in the MultiPropertyGroup.
- *[Lib3MF\\_uint32](#page-12-0)* **AddMultiProperty**(**const** *[CInputVector](#page-17-1)*<*[Lib3MF\\_uint32](#page-12-0)*> &*PropertyIDsBuffer*) Adds a new MultiProperty to the MultiPropertyGroup.

Parameters **PropertyIDsBuffer** – The PropertyIDs of the new MultiProperty.

Returns returns the PropertyID of the new MultiProperty in the MultiPropertyGroup.

void **SetMultiProperty**(**const** *[Lib3MF\\_uint32](#page-12-0) nPropertyID*, **const** *[CInputVec](#page-17-1)[tor](#page-17-1)*<*[Lib3MF\\_uint32](#page-12-0)*> &*PropertyIDsBuffer*)

Sets the PropertyIDs of a MultiProperty.

Parameters

- **nPropertyID** the PropertyID of the MultiProperty to be changed.
- **PropertyIDsBuffer** The new PropertyIDs of the MultiProperty

<span id="page-37-3"></span>void **GetMultiProperty**(**const** *[Lib3MF\\_uint32](#page-12-0) nPropertyID*, std::vector<*[Lib3MF\\_uint32](#page-12-0)*> &*PropertyIDsBuffer*) Obtains the PropertyIDs of a MultiProperty.

#### Parameters

- **nPropertyID** the PropertyID of the MultiProperty to be queried.
- **PropertyIDsBuffer** The PropertyIDs of the MultiProperty
- void **RemoveMultiProperty**(**const** *[Lib3MF\\_uint32](#page-12-0) nPropertyID*) Removes a MultiProperty from this MultiPropertyGroup.

Parameters nPropertyID – the PropertyID of the MultiProperty to be removed.

#### *[Lib3MF\\_uint32](#page-12-0)* **GetLayerCount**()

Retrieves the number of layers of this MultiPropertyGroup.

Returns returns the number of layers

*[Lib3MF\\_uint32](#page-12-0)* **AddLayer**(**const** *[sMultiPropertyLayer](#page-15-5)* &*TheLayer*) Adds a MultiPropertyLayer to this MultiPropertyGroup.

Parameters **TheLayer** – The MultiPropertyLayer to add to this MultiPropertyGroup

Returns returns the index of this MultiPropertyLayer

*[sMultiPropertyLayer](#page-15-5)* **GetLayer**(**const** *[Lib3MF\\_uint32](#page-12-0) nLayerIndex*) Obtains a MultiPropertyLayer of this MultiPropertyGroup.

Parameters **nLayerIndex** – The Index of the MultiPropertyLayer queried

Returns The MultiPropertyLayer with index LayerIndex within MultiPropertyGroup

void **RemoveLayer**(**const** *[Lib3MF\\_uint32](#page-12-0) nLayerIndex*) Removes a MultiPropertyLayer from this MultiPropertyGroup.

Parameters **nLayerIndex** – The Index of the MultiPropertyLayer to be removed

<span id="page-37-0"></span>**typedef** std::shared\_ptr<*[CMultiPropertyGroup](#page-36-1)*> Lib3MF::**PMultiPropertyGroup** Shared pointer to CMultiPropertyGroup to easily allow reference counting.

#### **CMultiPropertyGroupIterator**

<span id="page-37-2"></span>**class** Lib3MF::**CMultiPropertyGroupIterator** : **public** *[CResourceIterator](#page-41-1)*

*[PMultiPropertyGroup](#page-37-0)* **GetCurrentMultiPropertyGroup**() Returns the MultiPropertyGroup the iterator points at.

Returns returns the MultiPropertyGroup instance.

<span id="page-37-1"></span>**typedef** std::shared\_ptr<*[CMultiPropertyGroupIterator](#page-37-2)*> Lib3MF::**PMultiPropertyGroupIterator** Shared pointer to CMultiPropertyGroupIterator to easily allow reference counting.

#### <span id="page-38-2"></span>**CObject**

#### <span id="page-38-0"></span>**class** Lib3MF::**CObject** : **public** *[CResource](#page-41-0)*

*[eObjectType](#page-12-10)* **GetType**() Retrieves an object's type

Returns returns object type enum.

<span id="page-38-1"></span>void **SetType**(**const** *[eObjectType](#page-38-1) eObjectType*) Sets an object's type

Parameters **eObjectType** – object type enum.

std::string **GetName**() Retrieves an object's name

Returns returns object name.

void **SetName**(**const** std::string &*sName*)

Sets an object's name string

Parameters **sName** – new object name.

std::string **GetPartNumber**()

Retrieves an object's part number

Returns returns object part number.

void **SetPartNumber**(**const** std::string &*sPartNumber*)

Sets an objects partnumber string

Parameters **sPartNumber** – new object part number.

bool **IsMeshObject**()

Retrieves, if an object is a mesh object

Returns returns, whether the object is a mesh object

#### bool **IsComponentsObject**()

Retrieves, if an object is a components object

Returns returns, whether the object is a components object

#### bool **IsValid**()

Retrieves, if the object is valid according to the core spec. For mesh objects, we distinguish between the type attribute of the object:In case of object type other, this always means false.In case of object type model or solidsupport, this means, if the mesh suffices all requirements of the core spec chapter 4.1.In case of object type support or surface, this always means true.A component objects is valid if and only if it contains at least one component and all child components are valid objects.

Returns returns whether the object is a valid object description

void **SetAttachmentAsThumbnail**(*[CAttachment](#page-17-3)* \**pAttachment*)

Use an existing attachment as thumbnail for this object

**Parameters pattachment** – Instance of a new or the existing thumbnailattachment object.

#### *[PAttachment](#page-18-2)* **GetThumbnailAttachment**()

Get the attachment containing the object thumbnail.

Returns Instance of the thumbnailattachment object or NULL.

#### <span id="page-39-1"></span>void **ClearThumbnailAttachment**()

Clears the attachment. The attachment instance is not removed from the package.

*[sBox](#page-15-3)* **GetOutbox**()

Returns the outbox of a build item

Returns Outbox of this build item

#### std::string **GetUUID**(bool &*bHasUUID*)

Retrieves an object's uuid string (see production extension specification)

Parameters **bHasUUID** – flag whether the build item has a UUID

Returns returns object uuid.

#### void **SetUUID**(**const** std::string &*sUUID*)

Sets a build object's uuid string (see production extension specification)

Parameters **sUUID** – new object uuid string.

#### *[PMetaDataGroup](#page-31-0)* **GetMetaDataGroup**()

Returns the metadatagroup of this object

Returns returns an Instance of the metadatagroup of this object

## void **SetSlicesMeshResolution**(**const** *[eSlicesMeshResolution](#page-12-11) eMeshResolution*)

set the meshresolution of the mesh object

Parameters **eMeshResolution** – meshresolution of this object

#### *[eSlicesMeshResolution](#page-12-11)* **GetSlicesMeshResolution**()

get the meshresolution of the mesh object

Returns meshresolution of this object

#### bool **HasSlices**(**const** bool *bRecursive*)

returns whether the Object has a slice stack. If Recursive is true, also checks whether any references object has a slice stack

#### Parameters **bRecursive** – check also all referenced objects?

Returns does the object have a slice stack?

#### void **ClearSliceStack**()

unlinks the attached slicestack from this object. If no slice stack is attached, do noting.

#### *[PSliceStack](#page-44-0)* **GetSliceStack**()

get the Slicestack attached to the object

Returns returns the slicestack instance

#### void **AssignSliceStack**(*[CSliceStack](#page-43-0)* \**pSliceStackInstance*) assigns a slicestack to the object

Parameters **pSliceStackInstance** – the new slice stack of this Object

<span id="page-39-0"></span>**typedef** std::shared\_ptr<*[CObject](#page-38-0)*> Lib3MF::**PObject** Shared pointer to CObject to easily allow reference counting.

#### <span id="page-40-3"></span>**CObjectIterator**

#### <span id="page-40-1"></span>**class** Lib3MF::**CObjectIterator** : **public** *[CResourceIterator](#page-41-1)*

*[PObject](#page-39-0)* **GetCurrentObject**() Returns the Object the iterator points at.

Returns returns the Object instance.

<span id="page-40-0"></span>**typedef** std::shared\_ptr<*[CObjectIterator](#page-40-1)*> Lib3MF::**PObjectIterator** Shared pointer to CObjectIterator to easily allow reference counting.

#### **CReader**

<span id="page-40-2"></span>**class** Lib3MF::**CReader** : **public** *[CBase](#page-18-0)*

void **ReadFromFile**(**const** std::string &*sFilename*) Reads a model from a file. The file type is specified by the Model Reader class

Parameters **sFilename** – Filename to read from

void **ReadFromBuffer**(**const** *[CInputVector](#page-17-1)*<*[Lib3MF\\_uint8](#page-12-1)*> &*BufferBuffer*) Reads a model from a memory buffer.

Parameters **BufferBuffer** – Buffer to read from

void **ReadFromCallback**(**const** *[ReadCallback](#page-16-0) pTheReadCallback*, **const** *[Lib3MF\\_uint64](#page-12-6) nStreamSize*, **const** *[SeekCallback](#page-16-1) pTheSeekCallback*, **const** *[Lib3MF\\_pvoid](#page-12-5) pUserData*)

Reads a model and from the data provided by a callback function

#### Parameters

- **pTheReadCallback** Callback to call for reading a data chunk
- **nStreamSize** number of bytes the callback returns
- **pTheSeekCallback** Callback to call for seeking in the stream.
- **pUserData** Userdata that is passed to the callback function

void **SetProgressCallback**(**const** *[ProgressCallback](#page-16-2) pProgressCallback*, **const** *[Lib3MF\\_pvoid](#page-12-5)*

*pUserData*) Set the progress callback for calls to this writer

#### Parameters

- **pProgressCallback** pointer to the callback function.
- **pUserData** pointer to arbitrary user data that is passed without modification to the callback.

void **AddRelationToRead**(**const** std::string &*sRelationShipType*)

Adds a relationship type which shall be read as attachment in memory while loading

Parameters **sRelationShipType** – String of the relationship type

#### void **RemoveRelationToRead**(**const** std::string &*sRelationShipType*)

Removes a relationship type which shall be read as attachment in memory while loading

#### Parameters **sRelationShipType** – String of the relationship type

<span id="page-41-4"></span>void **SetStrictModeActive**(**const** bool *bStrictModeActive*) Activates (deactivates) the strict mode of the reader.

Parameters **bStrictModeActive** – flag whether strict mode is active or not.

#### bool **GetStrictModeActive**()

Queries whether the strict mode of the reader is active or not

Returns returns flag whether strict mode is active or not.

std::string **GetWarning**(**const** *[Lib3MF\\_uint32](#page-12-0) nIndex*, *[Lib3MF\\_uint32](#page-12-0)* &*nErrorCode*) Returns Warning and Error Information of the read process

#### Parameters

- **nIndex** Index of the Warning. Valid values are 0 to WarningCount 1
- **nErrorCode** filled with the error code of the warning

Returns the message of the warning

*[Lib3MF\\_uint32](#page-12-0)* **GetWarningCount**() Returns Warning and Error Count of the read process

Returns filled with the count of the occurred warnings.

<span id="page-41-2"></span>**typedef** std::shared\_ptr<*[CReader](#page-40-2)*> Lib3MF::**PReader** Shared pointer to CReader to easily allow reference counting.

#### **CResource**

<span id="page-41-0"></span>**class** Lib3MF::**CResource** : **public** *[CBase](#page-18-0)*

*[Lib3MF\\_uint32](#page-12-0)* **GetResourceID**() Retrieves the resource id of the resource instance.

Returns Retrieves the ID of a Model Resource Instance.

<span id="page-41-3"></span>**typedef** std::shared\_ptr<*[CResource](#page-41-0)*> Lib3MF::**PResource** Shared pointer to CResource to easily allow reference counting.

#### **CResourceIterator**

<span id="page-41-1"></span>**class** Lib3MF::**CResourceIterator** : **public** *[CBase](#page-18-0)*

bool **MoveNext**() Iterates to the next resource in the list.

Returns Iterates to the next resource in the list.

bool **MovePrevious**()

Iterates to the previous resource in the list.

Returns Iterates to the previous resource in the list.

#### *[PResource](#page-41-3)* **GetCurrent**()

Returns the resource the iterator points at.

Returns returns the resource instance.

<span id="page-42-2"></span>*[PResourceIterator](#page-42-0)* **Clone**()

Creates a new resource iterator with the same resource list.

Returns returns the cloned Iterator instance

*[Lib3MF\\_uint64](#page-12-6)* **Count**() Returns the number of resoucres the iterator captures.

Returns returns the number of resoucres the iterator captures.

<span id="page-42-0"></span>**typedef** std::shared\_ptr<*[CResourceIterator](#page-41-1)*> Lib3MF::**PResourceIterator** Shared pointer to CResourceIterator to easily allow reference counting.

#### **CSlice**

<span id="page-42-1"></span>**class** Lib3MF::**CSlice** : **public** *[CBase](#page-18-0)*

void **SetVertices**(**const** *[CInputVector](#page-17-1)*<*[sPosition2D](#page-15-6)*> &*VerticesBuffer*) Set all vertices of a slice. All polygons will be cleared.

Parameters **VerticesBuffer** – contains the positions.

void **GetVertices**(std::vector<*[sPosition2D](#page-15-6)*> &*VerticesBuffer*) Get all vertices of a slice

Parameters **VerticesBuffer** – contains the positions.

*[Lib3MF\\_uint64](#page-12-6)* **GetVertexCount**()

Get the number of vertices in a slice

Returns the number of vertices in the slice

*[Lib3MF\\_uint64](#page-12-6)* **AddPolygon**(**const** *[CInputVector](#page-17-1)*<*[Lib3MF\\_uint32](#page-12-0)*> &*IndicesBuffer*) Add a new polygon to this slice

Parameters **IndicesBuffer** – the new indices of the new polygon

Returns the index of the new polygon

*[Lib3MF\\_uint64](#page-12-6)* **GetPolygonCount**()

Get the number of polygons in the slice

Returns the number of polygons in the slice

void **SetPolygonIndices**(**const** *[Lib3MF\\_uint64](#page-12-6) nIndex*, **const** *[CInputVector](#page-17-1)*<*[Lib3MF\\_uint32](#page-12-0)*> &*IndicesBuffer*)

Set all indices of a polygon

Parameters

- **nIndex** the index of the polygon to manipulate
- **IndicesBuffer** the new indices of the index-th polygon

void **GetPolygonIndices**(**const** *[Lib3MF\\_uint64](#page-12-6) nIndex*, std::vector<*[Lib3MF\\_uint32](#page-12-0)*> &*Indices-*

*Buffer*) Get all vertices of a slice

Parameters

- **nIndex** the index of the polygon to manipulate
- **IndicesBuffer** the indices of the index-th polygon

<span id="page-43-2"></span>*[Lib3MF\\_uint64](#page-12-6)* **GetPolygonIndexCount**(**const** *[Lib3MF\\_uint64](#page-12-6) nIndex*) Get the number of vertices in a slice

Parameters **nIndex** – the index of the polygon to manipulate

Returns the number of indices of the index-th polygon

*[Lib3MF\\_double](#page-12-4)* **GetZTop**() Get the upper Z-Coordinate of this slice.

Returns the upper Z-Coordinate of this slice

<span id="page-43-1"></span>**typedef** std::shared\_ptr<*[CSlice](#page-42-1)*> Lib3MF::**PSlice** Shared pointer to CSlice to easily allow reference counting.

#### **CSliceStack**

<span id="page-43-0"></span>**class** Lib3MF::**CSliceStack** : **public** *[CResource](#page-41-0)*

*[Lib3MF\\_double](#page-12-4)* **GetBottomZ**() Get the lower Z-Coordinate of the slice stack.

Returns the lower Z-Coordinate the slice stack

*[Lib3MF\\_uint64](#page-12-6)* **GetSliceCount**() Returns the number of slices

Returns the number of slices

*[PSlice](#page-43-1)* **GetSlice**(**const** *[Lib3MF\\_uint64](#page-12-6) nSliceIndex*) Query a slice from the slice stack

Parameters **nSliceIndex** – the index of the slice

Returns the Slice instance

*[PSlice](#page-43-1)* **AddSlice**(**const** *[Lib3MF\\_double](#page-12-4) dZTop*) Returns the number of slices

**Parameters dzTop** – upper Z coordinate of the slice

Returns a new Slice instance

#### *[Lib3MF\\_uint64](#page-12-6)* **GetSliceRefCount**()

Returns the number of slice refs

Returns the number of slicereferences

void **AddSliceStackReference**(*[CSliceStack](#page-43-0)* \**pTheSliceStack*) Adds another existing slicestack as sliceref in this slicestack

Parameters **pTheSliceStack** – the slicestack to use as sliceref

*[PSliceStack](#page-44-0)* **GetSliceStackReference**(**const** *[Lib3MF\\_uint64](#page-12-6) nSliceRefIndex*)

Adds another existing slicestack as sliceref in this slicestack

Parameters **nSliceRefIndex** – the index of the slice ref

Returns the slicestack that is used as sliceref

#### void **CollapseSliceReferences**()

Removes the indirection of slices via slice-refs, i.e. creates the slices of all slice refs of this SliceStack as actual slices of this SliceStack. All previously existing slices or slicerefs will be removed.

<span id="page-44-4"></span>void **SetOwnPath**(**const** std::string &*sPath*)

Sets the package path where this Slice should be stored. Input an empty string to reset the path

Parameters **sPath** – the package path where this Slice should be stored

#### std::string **GetOwnPath**()

Obtains the package path where this Slice should be stored. Returns an empty string if the slicestack is stored within the root model.

Returns the package path where this Slice will be stored

<span id="page-44-0"></span>**typedef** std::shared\_ptr<*[CSliceStack](#page-43-0)*> Lib3MF::**PSliceStack** Shared pointer to CSliceStack to easily allow reference counting.

#### **CSliceStackIterator**

<span id="page-44-3"></span>**class** Lib3MF::**CSliceStackIterator** : **public** *[CResourceIterator](#page-41-1)*

*[PSliceStack](#page-44-0)* **GetCurrentSliceStack**() Returns the SliceStack the iterator points at.

Returns returns the SliceStack instance.

<span id="page-44-1"></span>**typedef** std::shared\_ptr<*[CSliceStackIterator](#page-44-3)*> Lib3MF::**PSliceStackIterator** Shared pointer to CSliceStackIterator to easily allow reference counting.

#### **CTexture2D**

<span id="page-44-2"></span>**class** Lib3MF::**CTexture2D** : **public** *[CResource](#page-41-0)*

*[PAttachment](#page-18-2)* **GetAttachment**()

Retrieves the attachment located at the path of the texture.

Returns attachment that holds the texture's image information.

void **SetAttachment**(*[CAttachment](#page-17-3)* \**pAttachment*)

Sets the texture's package path to the path of the attachment.

Parameters **pAttachment** – attachment that holds the texture's image information.

*[eTextureType](#page-13-3)* **GetContentType**()

Retrieves a texture's content type.

Returns returns content type enum.

void **SetContentType**(**const** *[eTextureType](#page-13-3) eContentType*) Retrieves a texture's content type.

#### Parameters **eContentType** – new Content Type

void **GetTileStyleUV**(*[eTextureTileStyle](#page-13-4)* &*eTileStyleU*, *[eTextureTileStyle](#page-13-4)* &*eTileStyleV*) Retrieves a texture's tilestyle type.

Parameters

- **eTileStyleU** returns tilestyle type enum.
- **eTileStyleV** returns tilestyle type enum.
- void **SetTileStyleUV**(**const** *[eTextureTileStyle](#page-13-4) eTileStyleU*, **const** *[eTextureTileStyle](#page-13-4) eTileStyleV*) Sets a texture's tilestyle type.

<span id="page-45-3"></span>Parameters

- **eTileStyleU** new tilestyle type enum.
- **eTileStyleV** new tilestyle type enum.

*[eTextureFilter](#page-13-5)* **GetFilter**() Retrieves a texture's filter type.

Returns returns filter type enum.

void **SetFilter**(**const** *[eTextureFilter](#page-13-5) eFilter*) Sets a texture's filter type.

Parameters **eFilter** – sets new filter type enum.

<span id="page-45-0"></span>**typedef** std::shared\_ptr<*[CTexture2D](#page-44-2)*> Lib3MF::**PTexture2D** Shared pointer to CTexture2D to easily allow reference counting.

#### **CTexture2DGroup**

<span id="page-45-2"></span>**class** Lib3MF::**CTexture2DGroup** : **public** *[CResource](#page-41-0)*

*[Lib3MF\\_uint32](#page-12-0)* **GetCount**()

Retrieves the count of tex2coords in the Texture2DGroup.

Returns returns the count of tex2coords.

void **GetAllPropertyIDs**(std::vector<*[Lib3MF\\_uint32](#page-12-0)*> &*PropertyIDsBuffer*) returns all the PropertyIDs of all tex2coords in this Texture2DGroup

Parameters **PropertyIDsBuffer** – PropertyID of the tex2coords in the Texture2DGroup.

*[Lib3MF\\_uint32](#page-12-0)* **AddTex2Coord**(**const** *[sTex2Coord](#page-15-7)* &*UVCoordinate*) Adds a new tex2coord to the Texture2DGroup

> Parameters **UVCoordinate** – The u/v-coordinate within the texture, horizontally right/vertically up from the origin in the lower left of the texture.

Returns returns new PropertyID of the new tex2coord in the Texture2DGroup.

*[sTex2Coord](#page-15-7)* **GetTex2Coord**(**const** *[Lib3MF\\_uint32](#page-12-0) nPropertyID*) Obtains a tex2coord to the Texture2DGroup

Parameters nPropertyID – the PropertyID of the tex2coord in the Texture2DGroup.

Returns The u/v-coordinate within the texture, horizontally right/vertically up from the origin in the lower left of the texture.

void **RemoveTex2Coord**(**const** *[Lib3MF\\_uint32](#page-12-0) nPropertyID*) Removes a tex2coords from the Texture2DGroup.

Parameters nPropertyID – PropertyID of the tex2coords in the Texture2DGroup.

#### *[PTexture2D](#page-45-0)* **GetTexture2D**()

Obtains the texture2D instance of this group.

Returns the texture2D instance of this group.

<span id="page-45-1"></span>**typedef** std::shared\_ptr<*[CTexture2DGroup](#page-45-2)*> Lib3MF::**PTexture2DGroup** Shared pointer to CTexture2DGroup to easily allow reference counting.

#### <span id="page-46-5"></span>**CTexture2DGroupIterator**

<span id="page-46-2"></span>**class** Lib3MF::**CTexture2DGroupIterator** : **public** *[CResourceIterator](#page-41-1)*

*[PTexture2DGroup](#page-45-1)* **GetCurrentTexture2DGroup**() Returns the Texture2DGroup the iterator points at.

Returns returns the Texture2DGroup instance.

<span id="page-46-1"></span>**typedef** std::shared\_ptr<*[CTexture2DGroupIterator](#page-46-2)*> Lib3MF::**PTexture2DGroupIterator** Shared pointer to CTexture2DGroupIterator to easily allow reference counting.

#### **CTexture2DIterator**

<span id="page-46-3"></span>**class** Lib3MF::**CTexture2DIterator** : **public** *[CResourceIterator](#page-41-1)*

*[PTexture2D](#page-45-0)* **GetCurrentTexture2D**() Returns the Texture2D the iterator points at.

Returns returns the Texture2D instance.

<span id="page-46-0"></span>**typedef** std::shared\_ptr<*[CTexture2DIterator](#page-46-3)*> Lib3MF::**PTexture2DIterator** Shared pointer to CTexture2DIterator to easily allow reference counting.

#### **CWriter**

<span id="page-46-4"></span>**class** Lib3MF::**CWriter** : **public** *[CBase](#page-18-0)*

void **WriteToFile**(**const** std::string &*sFilename*) Writes out the model as file. The file type is specified by the Model Writer class.

Parameters **sFilename** – Filename to write into

*[Lib3MF\\_uint64](#page-12-6)* **GetStreamSize**() Retrieves the size of the full 3MF file stream.

Returns the stream size

void **WriteToBuffer**(std::vector<*[Lib3MF\\_uint8](#page-12-1)*> &*BufferBuffer*) Writes out the 3MF file into a memory buffer

Parameters **BufferBuffer** – buffer to write into

void **WriteToCallback**(**const** *[WriteCallback](#page-16-3) pTheWriteCallback*, **const** *[SeekCallback](#page-16-1) pTheSeek-Callback*, **const** *[Lib3MF\\_pvoid](#page-12-5) pUserData*)

Writes out the model and passes the data to a provided callback function. The file type is specified by the Model Writer class.

Parameters

- **pTheWriteCallback** Callback to call for writing a data chunk
- **pTheSeekCallback** Callback to call for seeking in the stream
- **pUserData** Userdata that is passed to the callback function
- void **SetProgressCallback**(**const** *[ProgressCallback](#page-16-2) pProgressCallback*, **const** *[Lib3MF\\_pvoid](#page-12-5)*

*pUserData*) Set the progress callback for calls to this writer <span id="page-47-5"></span>Parameters

- **pProgressCallback** pointer to the callback function.
- **pUserData** pointer to arbitrary user data that is passed without modification to the callback.

#### *[Lib3MF\\_uint32](#page-12-0)* **GetDecimalPrecision**()

Returns the number of digits after the decimal point to be written in each vertex coordinate-value.

Returns The number of digits to be written in each vertex coordinate-value after the decimal point.

#### void **SetDecimalPrecision**(**const** *[Lib3MF\\_uint32](#page-12-0) nDecimalPrecision*)

Sets the number of digits after the decimal point to be written in each vertex coordinate-value.

Parameters **nDecimalPrecision** – The number of digits to be written in each vertex coordinate-value after the decimal point.

<span id="page-47-4"></span>**typedef** std::shared\_ptr<*[CWriter](#page-46-4)*> Lib3MF::**PWriter**

Shared pointer to CWriter to easily allow reference counting.

# <span id="page-47-0"></span>**1.2 C-language bindings**

This space describes the usage of lib3mf in a C host application.

TODO

# <span id="page-47-1"></span>**1.3 Python-language bindings**

TODO

# <span id="page-47-2"></span>**1.4 Pascal-language bindings**

TODO

# <span id="page-47-3"></span>**1.5 C#-language bindings**

This space describes the usage of lib3mf in a C# host application.

TODO

# <span id="page-48-0"></span>**1.6 Golang-language bindings**

TODO

# <span id="page-48-1"></span>**1.7 NodeJS-language bindings**

TODO

**TWO**

# **OBTAINING LIB3MF**

<span id="page-50-0"></span>Simply download the precompiled binary SDK [https://github.com/3MFConsortium/lib3mf/releases.](https://github.com/3MFConsortium/lib3mf/releases)

# **THREE**

# **USING LIB3MF**

<span id="page-52-0"></span>Allthough the different language bindings are kept as similar as possible, the usage of lib3mf still depends your programming language. You are best-off starting with one of the examples distributed in the SDK [\(https://github.com/](https://github.com/3MFConsortium/lib3mf/releases) [3MFConsortium/lib3mf/releases\)](https://github.com/3MFConsortium/lib3mf/releases).

In addition, the home pages for each language binding give detailed instructions on how to use them.

# **FOUR**

# **META INFORMATION**

<span id="page-54-0"></span>source/license

[Reporting Bugs](https://github.com/3MFConsortium/lib3mf/blob/master/CONTRIBUTING.md#filing-issues)

[The 3MF Consortium](https://3mf.io/)

[Specification of the 3MF format](https://3mf.io/specification/)

# **FIVE**

# **INDICES AND TABLES**

<span id="page-56-0"></span>• genindex

• search

### **INDEX**

# <span id="page-58-0"></span>E

eBeamLatticeCapMode (*C++ enum*), [10](#page-13-6) eBeamLatticeCapMode::Butt (*C++ enumerator*), [10](#page-13-6) eBeamLatticeCapMode::HemiSphere (*C++ enumerator*), [10](#page-13-6) eBeamLatticeCapMode::Sphere (*C++ enumerator*), [10](#page-13-6) eBeamLatticeClipMode (*C++ enum*), [10](#page-13-6) eBeamLatticeClipMode::Inside (*C++ enumerator*), [10](#page-13-6) eBeamLatticeClipMode::NoClipMode (*C++ enumerator*), [10](#page-13-6) eBeamLatticeClipMode::Outside (*C++ enumerator*), [10](#page-13-6) eBlendMethod (*C++ enum*), [11](#page-14-4) eBlendMethod::Mix (*C++ enumerator*), [11](#page-14-4) eBlendMethod::Multiply (*C++ enumerator*), [11](#page-14-4) eBlendMethod::NoBlendMethod (*C++ enumerator*), [11](#page-14-4) eModelUnit (*C++ enum*), [9](#page-12-12) eModelUnit::CentiMeter (*C++ enumerator*), [9](#page-12-12) eModelUnit::Foot (*C++ enumerator*), [9](#page-12-12) eModelUnit::Inch (*C++ enumerator*), [9](#page-12-12) eModelUnit::Meter (*C++ enumerator*), [9](#page-12-12) eModelUnit::MicroMeter (*C++ enumerator*), [9](#page-12-12) eModelUnit::MilliMeter (*C++ enumerator*), [9](#page-12-12) eObjectType (*C++ enum*), [9](#page-12-12) eObjectType::Model (*C++ enumerator*), [10](#page-13-6) eObjectType::Other (*C++ enumerator*), [10](#page-13-6) eObjectType::SolidSupport (*C++ enumerator*), [10](#page-13-6) eObjectType::Support (*C++ enumerator*), [10](#page-13-6) eProgressIdentifier (*C++ enum*), [10](#page-13-6) eProgressIdentifier::CLEANUP (*C++ enumerator*), [10](#page-13-6) eProgressIdentifier::CREATEOPCPACKAGE (*C++ enumerator*), [11](#page-14-4) eProgressIdentifier::DONE (*C++ enumerator*), [10](#page-13-6) eProgressIdentifier::EXTRACTOPCPACKAGE (*C++ enumerator*), [10](#page-13-6)

eProgressIdentifier::QUERYCANCELED (*C++ enumerator*), [10](#page-13-6) eProgressIdentifier::READBUILD (*C++ enumerator*), [11](#page-14-4) eProgressIdentifier::READCUSTOMATTACHMENT (*C++ enumerator*), [11](#page-14-4) eProgressIdentifier::READMESH (*C++ enumerator*), [11](#page-14-4) eProgressIdentifier::READNONROOTMODELS (*C++ enumerator*), [11](#page-14-4) eProgressIdentifier::READRESOURCES (*C++ enumerator*), [11](#page-14-4) eProgressIdentifier::READROOTMODEL (*C++ enumerator*), [11](#page-14-4) eProgressIdentifier::READSLICES (*C++ enumerator*), [11](#page-14-4) eProgressIdentifier::READSTREAM (*C++ enumerator*), [10](#page-13-6) eProgressIdentifier::READTEXTURETACHMENTS (*C++ enumerator*), [11](#page-14-4) eProgressIdentifier::WRITEATTACHMENTS (*C++ enumerator*), [11](#page-14-4) eProgressIdentifier::WRITECONTENTTYPES (*C++ enumerator*), [11](#page-14-4) eProgressIdentifier::WRITEMODELSTOSTREAM (*C++ enumerator*), [11](#page-14-4) eProgressIdentifier::WRITENOBJECTS (*C++ enumerator*), [11](#page-14-4) eProgressIdentifier::WRITENODES (*C++ enumerator*), [11](#page-14-4) eProgressIdentifier::WRITENONROOTMODELS (*C++ enumerator*), [11](#page-14-4) eProgressIdentifier::WRITEROOTMODEL (*C++ enumerator*), [11](#page-14-4) eProgressIdentifier::WRITESLICES (*C++ enumerator*), [11](#page-14-4) eProgressIdentifier::WRITETRIANGLES (*C++ enumerator*), [11](#page-14-4) ePropertyType (*C++ enum*), [9](#page-12-12) ePropertyType::BaseMaterial (*C++ enumerator*), [9](#page-12-12) ePropertyType::Colors (*C++ enumerator*), [9](#page-12-12)

ePropertyType::Composite (*C++ enumerator*), Lib3MF::CBaseMaterialGroup::GetAllPropertyIDs [9](#page-12-12) ePropertyType::Multi (*C++ enumerator*), [9](#page-12-12) ePropertyType::NoPropertyType (*C++ enumerator*), [9](#page-12-12) ePropertyType::TexCoord (*C++ enumerator*), [9](#page-12-12) eSlicesMeshResolution (*C++ enum*), [9](#page-12-12) eSlicesMeshResolution::Fullres (*C++ enumerator*), [9](#page-12-12) eSlicesMeshResolution::Lowres (*C++ enumerator*), [9](#page-12-12) eTextureFilter (*C++ enum*), [10](#page-13-6) eTextureFilter::Auto (*C++ enumerator*), [10](#page-13-6) eTextureFilter::Linear (*C++ enumerator*), [10](#page-13-6) eTextureFilter::Nearest (*C++ enumerator*), [10](#page-13-6) eTextureTileStyle (*C++ enum*), [10](#page-13-6) eTextureTileStyle::Clamp (*C++ enumerator*), [10](#page-13-6) eTextureTileStyle::Mirror (*C++ enumerator*), [10](#page-13-6) eTextureTileStyle::NoTileStyle (*C++ enumerator*), [10](#page-13-6) eTextureTileStyle::Wrap (*C++ enumerator*), Lib3MF::CBeamLattice::GetBeam (*C++ func-*[10](#page-13-6) eTextureType (*C++ enum*), [10](#page-13-6) eTextureType::JPEG (*C++ enumerator*), [10](#page-13-6) eTextureType::PNG (*C++ enumerator*), [10](#page-13-6) eTextureType::Unknown (*C++ enumerator*), [10](#page-13-6)

# L

Lib3MF::CAttachment (*C++ class*), [14](#page-17-4) Lib3MF::CAttachment::GetPath (*C++ function*), [14](#page-17-4) Lib3MF::CAttachment::GetRelationShipType (*C++ function*), [14](#page-17-4) Lib3MF::CAttachment::GetStreamSize (*C++ function*), [14](#page-17-4) Lib3MF::CAttachment::ReadFromBuffer (*C++ function*), [15](#page-18-3) Lib3MF::CAttachment::ReadFromFile (*C++ function*), [14](#page-17-4) Lib3MF::CAttachment::SetPath (*C++ function*), [14](#page-17-4) Lib3MF::CAttachment::SetRelationShipType (*C++ function*), [14](#page-17-4) Lib3MF::CAttachment::WriteToBuffer (*C++ function*), [15](#page-18-3) Lib3MF::CAttachment::WriteToFile (*C++ function*), [14](#page-17-4) Lib3MF::CBase (*C++ class*), [15](#page-18-3) Lib3MF::CBaseMaterialGroup (*C++ class*), [15](#page-18-3) Lib3MF::CBaseMaterialGroup::AddMaterial Lib3MF::CBeamSet::GetName (*C++ function*), [18](#page-21-3) (*C++ function*), [15](#page-18-3)

(*C++ function*), [15](#page-18-3) Lib3MF::CBaseMaterialGroup::GetCount (*C++ function*), [15](#page-18-3) Lib3MF::CBaseMaterialGroup::GetDisplayColor (*C++ function*), [16](#page-19-4) Lib3MF::CBaseMaterialGroup::GetName (*C++ function*), [15](#page-18-3) Lib3MF::CBaseMaterialGroup::RemoveMaterial (*C++ function*), [15](#page-18-3) Lib3MF::CBaseMaterialGroup::SetDisplayColor (*C++ function*), [16](#page-19-4) Lib3MF::CBaseMaterialGroup::SetName (*C++ function*), [15](#page-18-3) Lib3MF::CBaseMaterialGroupIterator (*C++ class*), [16](#page-19-4) Lib3MF::CBaseMaterialGroupIterator::GetCurrentBaseM (*C++ function*), [16](#page-19-4) Lib3MF::CBeamLattice (*C++ class*), [16](#page-19-4) Lib3MF::CBeamLattice::AddBeam (*C++ function*), [17](#page-20-0) Lib3MF::CBeamLattice::AddBeamSet (*C++ function*), [18](#page-21-3) *tion*), [17](#page-20-0) Lib3MF::CBeamLattice::GetBeamCount (*C++ function*), [17](#page-20-0) Lib3MF::CBeamLattice::GetBeams (*C++ function*), [17](#page-20-0) Lib3MF::CBeamLattice::GetBeamSet (*C++ function*), [18](#page-21-3) Lib3MF::CBeamLattice::GetBeamSetCount (*C++ function*), [17](#page-20-0) Lib3MF::CBeamLattice::GetClipping (*C++ function*), [16](#page-19-4) Lib3MF::CBeamLattice::GetMinLength (*C++ function*), [16](#page-19-4) Lib3MF::CBeamLattice::GetRepresentation (*C++ function*), [17](#page-20-0) Lib3MF::CBeamLattice::SetBeam (*C++ function*), [17](#page-20-0) Lib3MF::CBeamLattice::SetBeams (*C++ function*), [17](#page-20-0) Lib3MF::CBeamLattice::SetClipping (*C++ function*), [17](#page-20-0) Lib3MF::CBeamLattice::SetMinLength (*C++ function*), [16](#page-19-4) Lib3MF::CBeamLattice::SetRepresentation (*C++ function*), [17](#page-20-0) Lib3MF::CBeamSet (*C++ class*), [18](#page-21-3) Lib3MF::CBeamSet::GetIdentifier (*C++ function*), [18](#page-21-3) Lib3MF::CBeamSet::GetReferenceCount

(*C++ function*), [18](#page-21-3) Lib3MF::CBeamSet::GetReferences (*C++ function*), [18](#page-21-3) Lib3MF::CBeamSet::SetIdentifier (*C++ function*), [18](#page-21-3) Lib3MF::CBeamSet::SetName (*C++ function*), [18](#page-21-3) Lib3MF::CBeamSet::SetReferences (*C++ function*), [18](#page-21-3) Lib3MF::CBuildItem (*C++ class*), [19](#page-22-2) Lib3MF::CBuildItem::GetMetaDataGroup (*C++ function*), [19](#page-22-2) Lib3MF::CBuildItem::GetObjectResource (*C++ function*), [19](#page-22-2) Lib3MF::CBuildItem::GetObjectResourceID Lib3MF::CComponent::HasTransform (*C++* (*C++ function*), [19](#page-22-2) Lib3MF::CBuildItem::GetObjectTransform (*C++ function*), [19](#page-22-2) Lib3MF::CBuildItem::GetOutbox (*C++ function*), [19](#page-22-2) Lib3MF::CBuildItem::GetPartNumber (*C++ function*), [19](#page-22-2) Lib3MF::CBuildItem::GetUUID (*C++ function*), [19](#page-22-2) Lib3MF::CBuildItem::HasObjectTransform (*C++ function*), [19](#page-22-2) Lib3MF::CBuildItem::SetObjectTransform (*C++ function*), [19](#page-22-2) Lib3MF::CBuildItem::SetPartNumber (*C++ function*), [19](#page-22-2) Lib3MF::CBuildItem::SetUUID (*C++ function*), [19](#page-22-2) Lib3MF::CBuildItemIterator (*C++ class*), [20](#page-23-3) Lib3MF::CBuildItemIterator::Clone (*C++ function*), [20](#page-23-3) Lib3MF::CBuildItemIterator::Count (*C++ function*), [20](#page-23-3) Lib3MF::CBuildItemIterator::GetCurrent (*C++ function*), [20](#page-23-3) Lib3MF::CBuildItemIterator::MoveNext (*C++ function*), [20](#page-23-3) Lib3MF::CBuildItemIterator::MovePrevious (*C++ function*), [20](#page-23-3) Lib3MF::CColorGroup (*C++ class*), [20](#page-23-3) Lib3MF::CColorGroup::AddColor (*C++ function*), [20](#page-23-3) Lib3MF::CColorGroup::GetAllPropertyIDs (*C++ function*), [20](#page-23-3) Lib3MF::CColorGroup::GetColor (*C++ function*), [21](#page-24-4) Lib3MF::CColorGroup::GetCount (*C++ function*), [20](#page-23-3) Lib3MF::CColorGroup::RemoveColor (*C++ function*), [20](#page-23-3) Lib3MF::CColorGroup::SetColor (*C++ func-*

*tion*), [20](#page-23-3) Lib3MF::CColorGroupIterator (*C++ class*), [21](#page-24-4) Lib3MF::CColorGroupIterator::GetCurrentColorGroup (*C++ function*), [21](#page-24-4) Lib3MF::CComponent (*C++ class*), [21](#page-24-4) Lib3MF::CComponent::GetObjectResource (*C++ function*), [21](#page-24-4) Lib3MF::CComponent::GetObjectResourceID (*C++ function*), [21](#page-24-4) Lib3MF::CComponent::GetTransform (*C++ function*), [21](#page-24-4) Lib3MF::CComponent::GetUUID (*C++ function*), [21](#page-24-4) *function*), [21](#page-24-4) Lib3MF::CComponent::SetTransform (*C++ function*), [22](#page-25-5) Lib3MF::CComponent::SetUUID (*C++ function*), [21](#page-24-4) Lib3MF::CComponentsObject (*C++ class*), [22](#page-25-5) Lib3MF::CComponentsObject::AddComponent (*C++ function*), [22](#page-25-5) Lib3MF::CComponentsObject::GetComponent (*C++ function*), [22](#page-25-5) Lib3MF::CComponentsObject::GetComponentCount (*C++ function*), [22](#page-25-5) Lib3MF::CComponentsObjectIterator (*C++ class*), [22](#page-25-5) Lib3MF::CComponentsObjectIterator::GetCurrentCompon (*C++ function*), [22](#page-25-5) Lib3MF::CCompositeMaterials (*C++ class*), [23](#page-26-4) Lib3MF::CCompositeMaterials::AddComposite (*C++ function*), [23](#page-26-4) Lib3MF::CCompositeMaterials::GetAllPropertyIDs (*C++ function*), [23](#page-26-4) Lib3MF::CCompositeMaterials::GetBaseMaterialGroup (*C++ function*), [23](#page-26-4) Lib3MF::CCompositeMaterials::GetComposite (*C++ function*), [23](#page-26-4) Lib3MF::CCompositeMaterials::GetCount (*C++ function*), [23](#page-26-4) Lib3MF::CCompositeMaterials::RemoveComposite (*C++ function*), [23](#page-26-4) Lib3MF::CCompositeMaterialsIterator (*C++ class*), [23](#page-26-4) Lib3MF::CCompositeMaterialsIterator::GetCurrentCompositeMaterials (*C++ function*), [23](#page-26-4) Lib3MF::CInputVector (*C++ class*), [14](#page-17-4) Lib3MF::CInputVector::CInputVector (*C++ function*), [14](#page-17-4) Lib3MF::CInputVector::CInputVector::data (*C++ function*), [14](#page-17-4)

Lib3MF::CMeshObject (*C++ class*), [24](#page-27-1) Lib3MF::CMeshObject::AddTriangle (*C++ function*), [24](#page-27-1) Lib3MF::CMeshObject::AddVertex (*C++ function*), [24](#page-27-1) Lib3MF::CMeshObject::BeamLattice (*C++ function*), [26](#page-29-4) Lib3MF::CMeshObject::ClearAllProperties (*C++ function*), [25](#page-28-0) Lib3MF::CMeshObject::GetAllTriangleProperties [27](#page-30-2) (*C++ function*), [25](#page-28-0) Lib3MF::CMeshObject::GetObjectLevelProperty (*C++ function*), [25](#page-28-0) Lib3MF::CMeshObject::GetTriangle (*C++* Lib3MF::CMetaDataGroup::AddMetaData *function*), [24](#page-27-1) Lib3MF::CMeshObject::GetTriangleCount (*C++ function*), [24](#page-27-1) Lib3MF::CMeshObject::GetTriangleIndices Lib3MF::CMetaDataGroup::GetMetaDataByKey (*C++ function*), [25](#page-28-0) Lib3MF::CMeshObject::GetTrianglePropertibib3MF::CMetaDataGroup::GetMetaDataCount (*C++ function*), [25](#page-28-0) Lib3MF::CMeshObject::GetVertex (*C++ func-*Lib3MF::CMetaDataGroup::RemoveMetaData *tion*), [24](#page-27-1) Lib3MF::CMeshObject::GetVertexCount (*C++ function*), [24](#page-27-1) Lib3MF::CMeshObject::GetVertices (*C++* Lib3MF::CModel (*C++ class*), [28](#page-31-2) *function*), [24](#page-27-1) Lib3MF::CMeshObject::IsManifoldAndOriented (*C++ function*), [26](#page-29-4) Lib3MF::CMeshObject::SetAllTriangleProperties (*C++ function*), [31](#page-34-0) (*C++ function*), [25](#page-28-0) Lib3MF::CMeshObject::SetGeometry (*C++ function*), [25](#page-28-0) Lib3MF::CMeshObject::SetObjectLevelProperty (*C++ function*), [25](#page-28-0) Lib3MF::CMeshObject::SetTriangle (*C++ function*), [24](#page-27-1) Lib3MF::CMeshObject::SetTriangleProperties (*C++ function*), [25](#page-28-0) Lib3MF::CMeshObject::SetVertex (*C++ function*), [24](#page-27-1) Lib3MF::CMeshObjectIterator (*C++ class*), [26](#page-29-4) Lib3MF::CMeshObjectIterator::GetCurrentMashOMijectModel::AddMultiPropertyGroup (*C++ function*), [26](#page-29-4) Lib3MF::CMetaData (*C++ class*), [26](#page-29-4) Lib3MF::CMetaData::GetKey (*C++ function*), [26](#page-29-4) Lib3MF::CMetaData::GetMustPreserve (*C++* Lib3MF::CModel::AddTexture2DFromAttachment *function*), [26](#page-29-4) Lib3MF::CMetaData::GetName (*C++ function*), Lib3MF::CModel::AddTexture2DGroup (*C++* [26](#page-29-4) Lib3MF::CMetaData::GetNameSpace (*C++ function*), [26](#page-29-4) Lib3MF::CMetaData::GetType (*C++ function*), Lib3MF::CModel::FindAttachment (*C++ func-*[27](#page-30-2) Lib3MF::CMetaData::GetValue (*C++ function*), [27](#page-30-2) Lib3MF::CMetaData::SetMustPreserve (*C++ function*), [27](#page-30-2) Lib3MF::CMetaData::SetName (*C++ function*), [26](#page-29-4) Lib3MF::CMetaData::SetNameSpace (*C++ function*), [26](#page-29-4) Lib3MF::CMetaData::SetType (*C++ function*), Lib3MF::CMetaData::SetValue (*C++ function*), [27](#page-30-2) Lib3MF::CMetaDataGroup (*C++ class*), [27](#page-30-2) (*C++ function*), [28](#page-31-2) Lib3MF::CMetaDataGroup::GetMetaData (*C++ function*), [27](#page-30-2) (*C++ function*), [27](#page-30-2) (*C++ function*), [27](#page-30-2) (*C++ function*), [27](#page-30-2) Lib3MF::CMetaDataGroup::RemoveMetaDataByIndex (*C++ function*), [27](#page-30-2) Lib3MF::CModel::AddAttachment (*C++ function*), [32](#page-35-0) Lib3MF::CModel::AddBaseMaterialGroup Lib3MF::CModel::AddBuildItem (*C++ function*), [32](#page-35-0) Lib3MF::CModel::AddColorGroup (*C++ function*), [31](#page-34-0) Lib3MF::CModel::AddComponentsObject (*C++ function*), [31](#page-34-0) Lib3MF::CModel::AddCompositeMaterials (*C++ function*), [31](#page-34-0) Lib3MF::CModel::AddCustomContentType (*C++ function*), [33](#page-36-2) Lib3MF::CModel::AddMeshObject (*C++ function*), [31](#page-34-0) (*C++ function*), [32](#page-35-0) Lib3MF::CModel::AddSliceStack (*C++ function*), [31](#page-34-0) (*C++ function*), [31](#page-34-0) *function*), [31](#page-34-0) Lib3MF::CModel::CreatePackageThumbnailAttachment (*C++ function*), [33](#page-36-2) *tion*), [32](#page-35-0)

Lib3MF::CModel::GetAttachment (*C++ function*), [32](#page-35-0) Lib3MF::CModel::GetAttachmentCount (*C++ function*), [32](#page-35-0) Lib3MF::CModel::GetBaseMaterialGroupByID Lib3MF::CModel::HasPackageThumbnailAttachment (*C++ function*), [29](#page-32-0) Lib3MF::CModel::GetBaseMaterialGroups (*C++ function*), [30](#page-33-0) Lib3MF::CModel::GetBuildItems (*C++ func-*Lib3MF::CModel::QueryReader (*C++ function*), *tion*), [30](#page-33-0) Lib3MF::CModel::GetBuildUUID (*C++ function*), [29](#page-32-0) Lib3MF::CModel::GetColorGroupByID (*C++* Lib3MF::CModel::RemoveAttachment (*C++ function*), [29](#page-32-0) Lib3MF::CModel::GetColorGroups (*C++ func-*Lib3MF::CModel::RemoveBuildItem (*C++ tion*), [30](#page-33-0) Lib3MF::CModel::GetComponentsObjectByID Lib3MF::CModel::RemoveCustomContentType (*C++ function*), [29](#page-32-0) Lib3MF::CModel::GetComponentsObjects (*C++ function*), [30](#page-33-0) Lib3MF::CModel::GetCompositeMaterials (*C++ function*), [30](#page-33-0) Lib3MF::CModel::GetCompositeMaterialsByID Lib3MF::CModel::SetLanguage (*C++ function*), (*C++ function*), [29](#page-32-0) Lib3MF::CModel::GetLanguage (*C++ function*), Lib3MF::CModel::SetUnit (*C++ function*), [28](#page-31-2) [28](#page-31-2) Lib3MF::CModel::GetMeshObjectByID (*C++* Lib3MF::CMultiPropertyGroup::AddLayer *function*), [29](#page-32-0) Lib3MF::CModel::GetMeshObjects (*C++ func-*Lib3MF::CMultiPropertyGroup::AddMultiProperty *tion*), [30](#page-33-0) Lib3MF::CModel::GetMetaDataGroup (*C++* Lib3MF::CMultiPropertyGroup::GetAllPropertyIDs *function*), [32](#page-35-0) Lib3MF::CModel::GetMultiPropertyGroupByID Lib3MF::CMultiPropertyGroup::GetCount (*C++ function*), [29](#page-32-0) Lib3MF::CModel::GetMultiPropertyGroups Lib3MF::CMultiPropertyGroup::GetLayer (*C++ function*), [30](#page-33-0) Lib3MF::CModel::GetObjects (*C++ function*), Lib3MF::CMultiPropertyGroup::GetLayerCount [30](#page-33-0) Lib3MF::CModel::GetOutbox(C++ function), [30](#page-33-0) Lib3MF::CMultiPropertyGroup::GetMultiProperty Lib3MF::CModel::GetPackageThumbnailAttachment (*C++ function*), [34](#page-37-3) (*C++ function*), [33](#page-36-2) Lib3MF::CModel::GetPropertyTypeByID (*C++ function*), [29](#page-32-0) Lib3MF::CModel::GetResources (*C++ function*), [30](#page-33-0) Lib3MF::CModel::GetSliceStackByID (*C++ function*), [29](#page-32-0) Lib3MF::CModel::GetSliceStacks (*C++ function*), [31](#page-34-0) Lib3MF::CModel::GetTexture2DByID (*C++ function*), [28](#page-31-2) Lib3MF::CModel::GetTexture2DGroupByID (*C++ function*), [29](#page-32-0) Lib3MF::CModel::GetTexture2DGroups (*C++* Lib3MF::CObject::ClearSliceStack (*C++ function*), [30](#page-33-0) Lib3MF::CModel::GetTexture2Ds (*C++ function*), [30](#page-33-0) Lib3MF::CModel::GetUnit (*C++ function*), [28](#page-31-2) (*C++ function*), [32](#page-35-0) Lib3MF::CModel::MergeToModel (*C++ function*), [31](#page-34-0) [28](#page-31-2) Lib3MF::CModel::QueryWriter (*C++ function*), [28](#page-31-2) *function*), [32](#page-35-0) *function*), [32](#page-35-0) (*C++ function*), [33](#page-36-2) Lib3MF::CModel::RemovePackageThumbnailAttachment (*C++ function*), [33](#page-36-2) Lib3MF::CModel::SetBuildUUID (*C++ function*), [30](#page-33-0) [28](#page-31-2) Lib3MF::CMultiPropertyGroup (*C++ class*), [33](#page-36-2) (*C++ function*), [34](#page-37-3) (*C++ function*), [33](#page-36-2) (*C++ function*), [33](#page-36-2) (*C++ function*), [33](#page-36-2) (*C++ function*), [34](#page-37-3) (*C++ function*), [34](#page-37-3) Lib3MF::CMultiPropertyGroup::RemoveLayer (*C++ function*), [34](#page-37-3) Lib3MF::CMultiPropertyGroup::RemoveMultiProperty (*C++ function*), [34](#page-37-3) Lib3MF::CMultiPropertyGroup::SetMultiProperty (*C++ function*), [33](#page-36-2) Lib3MF::CMultiPropertyGroupIterator (*C++ class*), [34](#page-37-3) Lib3MF::CMultiPropertyGroupIterator::GetCurrentMult (*C++ function*), [34](#page-37-3) Lib3MF::CObject (*C++ class*), [35](#page-38-2) Lib3MF::CObject::AssignSliceStack (*C++ function*), [36](#page-39-1)

*function*), [36](#page-39-1) Lib3MF::CObject::ClearThumbnailAttachment (*C++ function*), [36](#page-39-1) Lib3MF::CObject::GetMetaDataGroup (*C++ function*), [36](#page-39-1) Lib3MF::CObject::GetName (*C++ function*), [35](#page-38-2) Lib3MF::CObject::GetOutbox (*C++ function*), [36](#page-39-1) Lib3MF::CObject::GetPartNumber (*C++ function*), [35](#page-38-2) Lib3MF::CObject::GetSlicesMeshResolution Lib3MF::CResourceIterator::Count (*C++* (*C++ function*), [36](#page-39-1) Lib3MF::CObject::GetSliceStack (*C++ function*), [36](#page-39-1) Lib3MF::CObject::GetThumbnailAttachment Lib3MF::CResourceIterator::MoveNext (*C++ function*), [35](#page-38-2) Lib3MF::CObject::GetType (*C++ function*), [35](#page-38-2) Lib3MF::CObject::GetUUID (*C++ function*), [36](#page-39-1) Lib3MF::CObject::HasSlices (*C++ function*), [36](#page-39-1) Lib3MF::CObject::IsComponentsObject (*C++ function*), [35](#page-38-2) Lib3MF::CObject::IsMeshObject (*C++ function*), [35](#page-38-2) Lib3MF::CObject::IsValid (*C++ function*), [35](#page-38-2) Lib3MF::CObject::SetAttachmentAsThumbnail Lib3MF::CSlice::GetPolygonIndices (*C++* (*C++ function*), [35](#page-38-2) Lib3MF::CObject::SetName (*C++ function*), [35](#page-38-2) Lib3MF::CObject::SetPartNumber (*C++ function*), [35](#page-38-2) Lib3MF::CObject::SetSlicesMeshResolution (*C++ function*), [36](#page-39-1) Lib3MF::CObject::SetType (*C++ function*), [35](#page-38-2) Lib3MF::CObject::SetUUID (*C++ function*), [36](#page-39-1) Lib3MF::CObjectIterator (*C++ class*), [37](#page-40-3) Lib3MF::CObjectIterator::GetCurrentObject (*C++ function*), [37](#page-40-3) Lib3MF::CReader (*C++ class*), [37](#page-40-3) Lib3MF::CReader::AddRelationToRead (*C++ function*), [37](#page-40-3) Lib3MF::CReader::GetStrictModeActive (*C++ function*), [38](#page-41-4) Lib3MF::CReader::GetWarning (*C++ function*), [38](#page-41-4) Lib3MF::CReader::GetWarningCount (*C++ function*), [38](#page-41-4) Lib3MF::CReader::ReadFromBuffer (*C++ function*), [37](#page-40-3) Lib3MF::CReader::ReadFromCallback (*C++ function*), [37](#page-40-3) Lib3MF::CReader::ReadFromFile (*C++ function*), [37](#page-40-3) Lib3MF::CReader::RemoveRelationToRead (*C++ function*), [37](#page-40-3)

Lib3MF::CReader::SetProgressCallback (*C++ function*), [37](#page-40-3) Lib3MF::CReader::SetStrictModeActive (*C++ function*), [38](#page-41-4) Lib3MF::CResource (*C++ class*), [38](#page-41-4) Lib3MF::CResource::GetResourceID (*C++ function*), [38](#page-41-4) Lib3MF::CResourceIterator (*C++ class*), [38](#page-41-4) Lib3MF::CResourceIterator::Clone (*C++ function*), [38](#page-41-4) *function*), [39](#page-42-2) Lib3MF::CResourceIterator::GetCurrent (*C++ function*), [38](#page-41-4) (*C++ function*), [38](#page-41-4) Lib3MF::CResourceIterator::MovePrevious (*C++ function*), [38](#page-41-4) Lib3MF::CSlice (*C++ class*), [39](#page-42-2) Lib3MF::CSlice::AddPolygon (*C++ function*), [39](#page-42-2) Lib3MF::CSlice::GetPolygonCount (*C++ function*), [39](#page-42-2) Lib3MF::CSlice::GetPolygonIndexCount (*C++ function*), [40](#page-43-2) *function*), [39](#page-42-2) Lib3MF::CSlice::GetVertexCount (*C++ function*), [39](#page-42-2) Lib3MF::CSlice::GetVertices (*C++ function*), [39](#page-42-2) Lib3MF::CSlice::GetZTop (*C++ function*), [40](#page-43-2) Lib3MF::CSlice::SetPolygonIndices (*C++ function*), [39](#page-42-2) Lib3MF::CSlice::SetVertices (*C++ function*), [39](#page-42-2) Lib3MF::CSliceStack (*C++ class*), [40](#page-43-2) Lib3MF::CSliceStack::AddSlice (*C++ function*), [40](#page-43-2) Lib3MF::CSliceStack::AddSliceStackReference (*C++ function*), [40](#page-43-2) Lib3MF::CSliceStack::CollapseSliceReferences (*C++ function*), [40](#page-43-2) Lib3MF::CSliceStack::GetBottomZ (*C++ function*), [40](#page-43-2) Lib3MF::CSliceStack::GetOwnPath (*C++ function*), [41](#page-44-4) Lib3MF::CSliceStack::GetSlice (*C++ function*), [40](#page-43-2) Lib3MF::CSliceStack::GetSliceCount (*C++ function*), [40](#page-43-2) Lib3MF::CSliceStack::GetSliceRefCount (*C++ function*), [40](#page-43-2) Lib3MF::CSliceStack::GetSliceStackReference

(*C++ function*), [40](#page-43-2) Lib3MF::CSliceStack::SetOwnPath (*C++ function*), [40](#page-43-2) Lib3MF::CSliceStackIterator (*C++ class*), [41](#page-44-4) Lib3MF::CWrapper::GetLastError (*C++ func-*Lib3MF::CSliceStackIterator::GetCurrentSliceStatahu),[7](#page-10-0) (*C++ function*), [41](#page-44-4) Lib3MF::CTexture2D (*C++ class*), [41](#page-44-4) Lib3MF::CTexture2D::GetAttachment (*C++* Lib3MF::CWrapper::GetPrereleaseInformation *function*), [41](#page-44-4) Lib3MF::CTexture2D::GetContentType (*C++* Lib3MF::CWrapper::GetScaleTransform *function*), [41](#page-44-4) Lib3MF::CTexture2D::GetFilter (*C++ func-*Lib3MF::CWrapper::GetSpecificationVersion *tion*), [42](#page-45-3) Lib3MF::CTexture2D::GetTileStyleUV (*C++* Lib3MF::CWrapper::GetTranslationTransform *function*), [41](#page-44-4) Lib3MF::CTexture2D::SetAttachment (*C++* Lib3MF::CWrapper::GetUniformScaleTransform *function*), [41](#page-44-4) Lib3MF::CTexture2D::SetContentType (*C++ function*), [41](#page-44-4) Lib3MF::CTexture2D::SetFilter (*C++ function*), [42](#page-45-3) Lib3MF::CTexture2D::SetTileStyleUV (*C++ function*), [41](#page-44-4) Lib3MF::CTexture2DGroup (*C++ class*), [42](#page-45-3) Lib3MF::CTexture2DGroup::AddTex2Coord (*C++ function*), [42](#page-45-3) Lib3MF::CTexture2DGroup::GetAllPropertyIDs (*C++ function*), [42](#page-45-3) Lib3MF::CTexture2DGroup::GetCount (*C++ function*), [42](#page-45-3) Lib3MF::CTexture2DGroup::GetTex2Coord (*C++ function*), [42](#page-45-3) Lib3MF::CTexture2DGroup::GetTexture2D (*C++ function*), [42](#page-45-3) Lib3MF::CTexture2DGroup::RemoveTex2Coord (*C++ function*), [42](#page-45-3) Lib3MF::CTexture2DGroupIterator (*C++ class*), [43](#page-46-5) Lib3MF::CTexture[2DG](#page-46-5)roupIterator::GetCurrentTexttion0,240Group (*C++ function*), [43](#page-46-5) Lib3MF::CTexture2DIterator (*C++ class*), [43](#page-46-5) Lib3MF::CTexture2DIterator::GetCurrentTexture2D (*C++ function*), [13](#page-16-4) (*C++ function*), [43](#page-46-5) Lib3MF::CWrapper (*C++ class*), [6](#page-9-2) Lib3MF::CWrapper::Acquire (*C++ function*), [6](#page-9-2) Lib3MF::CWrapper::ColorToFloatRGBA (*C++* Lib3MF::PBase (*C++ type*), [15](#page-18-3) *function*), [8](#page-11-0) Lib3MF::CWrapper::ColorToRGBA (*C++ function*), [7](#page-10-0) Lib3MF::CWrapper::CreateModel (*C++ function*), [6](#page-9-2) Lib3MF::CWrapper::FloatRGBAToColor (*C++* Lib3MF::PBuildItem (*C++ type*), [19](#page-22-2) *function*), [7](#page-10-0) Lib3MF::CWrapper::GetBuildInformation (*C++ function*), [6](#page-9-2) Lib3MF::CWrapper::GetIdentityTransform (*C++ function*), [8](#page-11-0) Lib3MF::CWrapper::GetLibraryVersion (*C++ function*), [6](#page-9-2) (*C++ function*), [6](#page-9-2) (*C++ function*), [8](#page-11-0) (*C++ function*), [6](#page-9-2) (*C++ function*), [8](#page-11-0) (*C++ function*), [8](#page-11-0) Lib3MF::CWrapper::Release (*C++ function*), [6](#page-9-2) Lib3MF::CWrapper::RetrieveProgressMessage (*C++ function*), [7](#page-10-0) Lib3MF::CWrapper::RGBAToColor (*C++ function*), [7](#page-10-0) Lib3MF::CWrapper::SetJournal (*C++ function*), [7](#page-10-0) Lib3MF::CWriter (*C++ class*), [43](#page-46-5) Lib3MF::CWriter::GetDecimalPrecision (*C++ function*), [44](#page-47-5) Lib3MF::CWriter::GetStreamSize (*C++ function*), [43](#page-46-5) Lib3MF::CWriter::SetDecimalPrecision (*C++ function*), [44](#page-47-5) Lib3MF::CWriter::SetProgressCallback (*C++ function*), [43](#page-46-5) Lib3MF::CWriter::WriteToBuffer (*C++ function*), [43](#page-46-5) Lib3MF::CWriter::WriteToCallback (*C++ function*), [43](#page-46-5) Lib3MF::CWriter::WriteToFile (*C++ func-*Lib3MF::ELib3MFException (*C++ class*), [13](#page-16-4) Lib3MF::ELib3MFException::ELib3MFException::getErro Lib3MF::ELib3MFException::ELib3MFException::what (*C++ function*), [13](#page-16-4) Lib3MF::PAttachment (*C++ type*), [15](#page-18-3) Lib3MF::PBaseMaterialGroup (*C++ type*), [16](#page-19-4) Lib3MF::PBaseMaterialGroupIterator (*C++ type*), [16](#page-19-4) Lib3MF::PBeamLattice (*C++ type*), [18](#page-21-3) Lib3MF::PBeamSet (*C++ type*), [18](#page-21-3) Lib3MF::PBuildItemIterator (*C++ type*), [20](#page-23-3) Lib3MF::PColorGroup (*C++ type*), [21](#page-24-4)

Lib3MF::PColorGroupIterator (*C++ type*), [21](#page-24-4) Lib3MF::PComponent (*C++ type*), [22](#page-25-5) Lib3MF::PComponentsObject (*C++ type*), [22](#page-25-5) Lib3MF::PComponentsObjectIterator (*C++ type*), [22](#page-25-5) Lib3MF::PCompositeMaterials (*C++ type*), [23](#page-26-4) Lib3MF::PCompositeMaterialsIterator (*C++ type*), [23](#page-26-4) Lib3MF::PMeshObject (*C++ type*), [26](#page-29-4) Lib3MF::PMeshObjectIterator (*C++ type*), [26](#page-29-4) Lib3MF::PMetaData (*C++ type*), [27](#page-30-2) Lib3MF::PMetaDataGroup (*C++ type*), [28](#page-31-2) Lib3MF::PModel (*C++ type*), [33](#page-36-2) Lib3MF::PMultiPropertyGroup (*C++ type*), [34](#page-37-3) Lib3MF::PMultiPropertyGroupIterator (*C++ type*), [34](#page-37-3) Lib3MF::PObject (*C++ type*), [36](#page-39-1) Lib3MF::PObjectIterator (*C++ type*), [37](#page-40-3) Lib3MF::PReader (*C++ type*), [38](#page-41-4) Lib3MF::PResource (*C++ type*), [38](#page-41-4) Lib3MF::PResourceIterator (*C++ type*), [39](#page-42-2) Lib3MF::PSlice (*C++ type*), [40](#page-43-2) Lib3MF::PSliceStack (*C++ type*), [41](#page-44-4) Lib3MF::PSliceStackIterator (*C++ type*), [41](#page-44-4) Lib3MF::PTexture2D (*C++ type*), [42](#page-45-3) Lib3MF::PTexture2DGroup (*C++ type*), [42](#page-45-3) Lib3MF::PTexture2DGroupIterator (*C++ type*), [43](#page-46-5) Lib3MF::PTexture2DIterator (*C++ type*), [43](#page-46-5) Lib3MF::PWrapper (*C++ type*), [8](#page-11-0) Lib3MF::PWriter (*C++ type*), [44](#page-47-5) Lib3MF\_double (*C++ type*), [9](#page-12-12) Lib3MF\_int16 (*C++ type*), [9](#page-12-12) Lib3MF\_int32 (*C++ type*), [9](#page-12-12) Lib3MF\_int64 (*C++ type*), [9](#page-12-12) Lib3MF\_int8 (*C++ type*), [9](#page-12-12) Lib3MF\_pvoid (*C++ type*), [9](#page-12-12) Lib3MF\_single (*C++ type*), [9](#page-12-12) Lib3MF\_uint16 (*C++ type*), [9](#page-12-12) Lib3MF\_uint32 (*C++ type*), [9](#page-12-12) Lib3MF\_uint64 (*C++ type*), [9](#page-12-12) Lib3MF\_uint8 (*C++ type*), [9](#page-12-12) Lib3MFResult (*C++ type*), [9](#page-12-12)

# P

ProgressCallback (*C++ type*), [13](#page-16-4)

# R

ReadCallback (*C++ type*), [13](#page-16-4)

# S

sBeam (*C++ struct*), [12](#page-15-8) sBeam::m\_CapModes (*C++ member*), [12](#page-15-8) sBeam::m\_Indices (*C++ member*), [12](#page-15-8)

sBeam::m\_Radii (*C++ member*), [12](#page-15-8) sBox (*C++ struct*), [12](#page-15-8) sBox::m\_MaxCoordinate (*C++ member*), [12](#page-15-8) sBox::m\_MinCoordinate (*C++ member*), [12](#page-15-8) sColor (*C++ struct*), [12](#page-15-8) sColor::m\_Alpha (*C++ member*), [12](#page-15-8) sColor::m\_Blue (*C++ member*), [12](#page-15-8) sColor::m\_Green (*C++ member*), [12](#page-15-8) sColor::m\_Red (*C++ member*), [12](#page-15-8) sCompositeConstituent (*C++ struct*), [12](#page-15-8) sCompositeConstituent::m\_MixingRatio (*C++ member*), [12](#page-15-8) sCompositeConstituent::m\_PropertyID (*C++ member*), [12](#page-15-8) SeekCallback (*C++ type*), [13](#page-16-4) sMultiPropertyLayer (*C++ struct*), [12](#page-15-8) sMultiPropertyLayer::m\_ResourceID (*C++ member*), [12](#page-15-8) sMultiPropertyLayer::m\_TheBlendMethod (*C++ member*), [12](#page-15-8) sPosition (*C++ struct*), [11](#page-14-4) sPosition2D (*C++ struct*), [12](#page-15-8) sPosition2D::m\_Coordinates (*C++ member*), [12](#page-15-8) sPosition::m\_Coordinates (*C++ member*), [11](#page-14-4) sTex2Coord (*C++ struct*), [12](#page-15-8) sTex2Coord::m\_U (*C++ member*), [12](#page-15-8) sTex2Coord::m\_V (*C++ member*), [12](#page-15-8) sTransform (*C++ struct*), [12](#page-15-8) sTransform::m\_Fields (*C++ member*), [12](#page-15-8) sTriangle (*C++ struct*), [11](#page-14-4) sTriangle::m\_Indices (*C++ member*), [11](#page-14-4) sTriangleProperties (*C++ struct*), [11](#page-14-4) sTriangleProperties::m\_PropertyIDs (*C++ member*), [11](#page-14-4) sTriangleProperties::m\_ResourceID (*C++ member*), [11](#page-14-4)

### W

WriteCallback (*C++ type*), [13](#page-16-4)